UNIVERSIDADE TECNOLÓGICA FEDERAL DO PARANÁ DEPARTAMENTO ACADÊMICO DE ENGENHARIA ELÉTRICA CURSO DE ENGENHARIA ELÉTRICA

JOÃO PAULO VITÓRIO BIANCHI

# REDUÇÃO DO RISCO DE RESSONÂNCIA HARMÔNICA NA ALOCAÇÃO DE CAPACITORES UTILIZANDO ALGORITMO EVOLUTIVO E FLUXO HARMÔNICO

TRABALHO DE CONCLUSÃO DE CURSO

CORNÉLIO PROCÓPIO 2020

JOÃO PAULO VITÓRIO BIANCHI

# REDUÇÃO DO RISCO DE RESSONÂNCIA HARMÔNICA NA ALOCAÇÃO DE CAPACITORES UTILIZANDO ALGORITMO EVOLUTIVO E FLUXO HARMÔNICO

Trabalho de Conclusão de Curso apresentado ao Curso de Engenharia Elétrica da Universidade Tecnológica Federal do Paraná (UTFPR), como requisito parcial para a obtenção do título de Engenheiro Eletricista.

Orientador: Prof. Dr. Murilo da Silva.

CORNÉLIO PROCÓPIO 2020

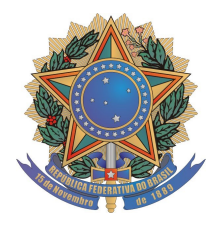

Universidade Tecnológica Federal do Paraná Campus Cornélio Procópio Departamento de Engenharia Elétrica Curso de Engenharia Elétrica

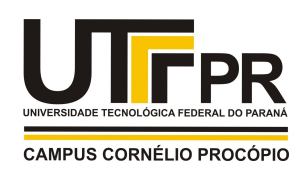

# FOLHA DE APROVAÇÃO

João Paulo Vitório Bianchi

## REDUÇÃO DO RISCO DE RESSONÂNCIA HARMÔNICA NA ALOCAÇÃO DE CAPACITORES UTILIZANDO ALGORITMO EVOLUTIVO E FLUXO HARMÔNICO

Trabalho de conclusão de curso apresentado às 10:00hs do dia 01/10/2020 como requisito parcial para a obtenção do título de Engenheiro Eletricista no programa de Graduação em Engenharia Elétrica da Universidade Tecnológica Federal do Paraná. O candidato foi arguido pela Banca Avaliadora composta pelos professores abaixo assinados. Após deliberação, a Banca Avaliadora considerou o trabalho aprovado.

\_\_\_\_\_\_\_\_\_\_\_\_\_\_\_\_\_\_\_\_\_\_\_\_\_\_\_\_\_\_\_\_\_\_\_\_\_\_\_\_\_\_\_\_\_\_ Prof(a). Dr(a). Murilo da Silva - Presidente (Orientador)

\_\_\_\_\_\_\_\_\_\_\_\_\_\_\_\_\_\_\_\_\_\_\_\_\_\_\_\_\_\_\_\_\_\_\_\_\_\_\_\_\_\_\_\_\_\_ Prof(a). Dr(a). Silvio Aparecido de Souza (Membro)

\_\_\_\_\_\_\_\_\_\_\_\_\_\_\_\_\_\_\_\_\_\_\_\_\_\_\_\_\_\_\_\_\_\_\_\_\_\_\_\_\_\_\_\_\_\_ Engenheiro(a) Thiago Alves Moreira (Membro)

Dedico este trabalho à minha mãe (*in memorian*), com todo meu amor e gratidão.

#### AGRADECIMENTOS

À Deus por me proporcionar perseverança durante toda a vida.

Ao meu orientador, Professor Dr. Murilo da Silva, pelos conselhos, ensinamentos, compartilhamento de experiências e, principalmente, por ter me mostrado o tipo de profissional que quero ser.

Ao Professor Dr. Silvio de Souza e ao Engenheiro Thiago Alves Moreira pelas considerações que guiaram o andamento deste trabalho.

Aos professores do Departamento da Elétrica da UTFPR-CP que sempre se empenharam ao máximo para nos garantir uma formação técnica de qualidade.

À Professora Dra. Maria Eugênia Dajer por ter sido uma grande incentivadora nos meus projetos ao longo do curso. Sempre serei grato por me ouvir, me encorajar e me ajudar a ser uma pessoa melhor.

À Psicóloga Milena Barbosa, por ter sido fundamental ao longo da minha trajetória na UTFPR-CP. Você é uma das pessoas mais especiais que já conheci! Obrigado pela preocupação e carinho de sempre!

À minha família pelo apoio, força e amor incondicional. Obrigado por entenderem minhas ausências e me iluminarem nos dias difíceis. Amo muito todos vocês!

À duas amigas que fiz no início desta jornada: Giovana de Barros Casatte e Juliana Cunha Neves. Sou muito grato por todos os momentos que passamos juntos, espero ter vocês sempre por perto!

Aos companheiros de estudo que se tornaram grandes amigos, em especial à Eloísa Conceição Siqueira e João Pedro Marques Basso.

Aos amigos da UTFPR-CP e de fora dela que, embora não estejam citados aqui, sabem que foram muito importantes e especiais durante estes cinco anos. Amo muito cada um de vocês!

Ao DAELT, ao Prisma, à Select e ao Lampião da Esquina por terem me proporcionado grandes experiências e me apresentado pessoas incríveis!

A todos aqueles que contribuíram de forma direta ou indireta para que a conclusão desse curso fosse possível.

*"Descobrir consiste em olhar para o que todo mundo está vendo e pensar uma coisa diferente."* 

(Roger Von Oech)

BIANCHI, João Paulo Vitório. Redução do Risco de Ressonância Harmônica na Alocação de Capacitores Utilizando Algoritmo Evolutivo e Fluxo Harmônico. 2020. 58 f. Trabalho de Conclusão de Curso (Graduação em Engenharia Elétrica) Universidade Tecnológica Federal do Paraná, Cornélio Procópio, 2020.

## RESUMO

Este trabalho apresenta o Trabalho de Conclusão de Curso que visa o estudo de uma alternativa aplicável para a redução do risco de ressonância harmônica na alocação de banco de capacitores utilizando algoritmo evolutivo diferencial em espaço binário considerando a restrição de distorção harmônica total de tensão e restrições operativas impostas pelos órgãos regulamentadores. Nesse contexto, buscou-se encontrar alocações quase ótimas para bancos de capacitores em redes de distribuição melhorando a qualidade de energia elétrica fornecida reduzindo perdas, custos e melhorando fator de potência. Foram encontrados soluções que otimizavam o fator de potência e a queda de tensão sem prejudicar a Distorção Harmônica Total de Tensão e em casos com alta injeção de correntes harmônicas foram encontradas soluções que reduziram a Distorção Harmônica.

Palavras-chave: Distribuição de Energia Elétrica. Sistema Radial. Fluxo de Potência Harmônico. Qualidade de Energia Elétrica. Distorção Harmônica.

BIANCHI, João Paulo Vitório. Harmonic Resonance Risk Reduction in Capacitor Allocation Using Evolutionary Algorithm and Harmonic Flow. 2020. 58 f. Proposta de Trabalho de Conclusão de Curso (Graduação em Engenharia Elétrica) Universidade Tecnológica Federal do Paraná, Cornélio Procópio, 2020.

## **ABSTRACT**

This paper presents the Course Completion Work which aims to study an alternative applicable to the reduction of the risk of harmonic resonance in the allocation of capacitor banks using differential evolutionary algorithm in binary space considering the restriction of total harmonic distortion of voltage and operational restrictions imposed by regulatory bodies. In this context, we sought to find almost optimal allocations for capacitor banks in distribution networks, improving the quality of electricity supplied, reducing losses, costs and improving power factor. Solutions were found that optimized the power factor and the voltage drop without impairing the Total Harmonic Distortion of Voltage and in cases with high injection of harmonic currents solutions were found that reduced the Harmonic Distortion.

Keywords: Distribution of Electric Energy. Radial System. Harmonic Power Flow. Electric Power Quality. Harmonic Distortion.

## LISTA DE FIGURAS

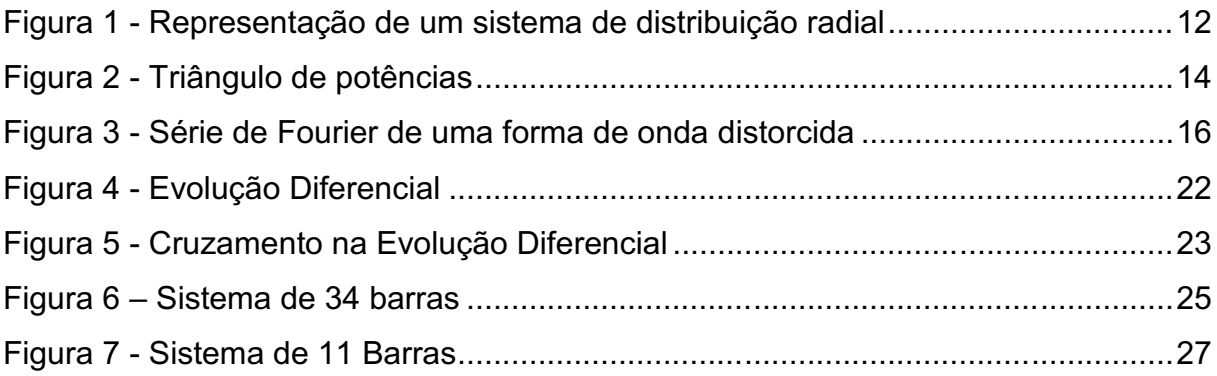

## LISTA DE TABELAS

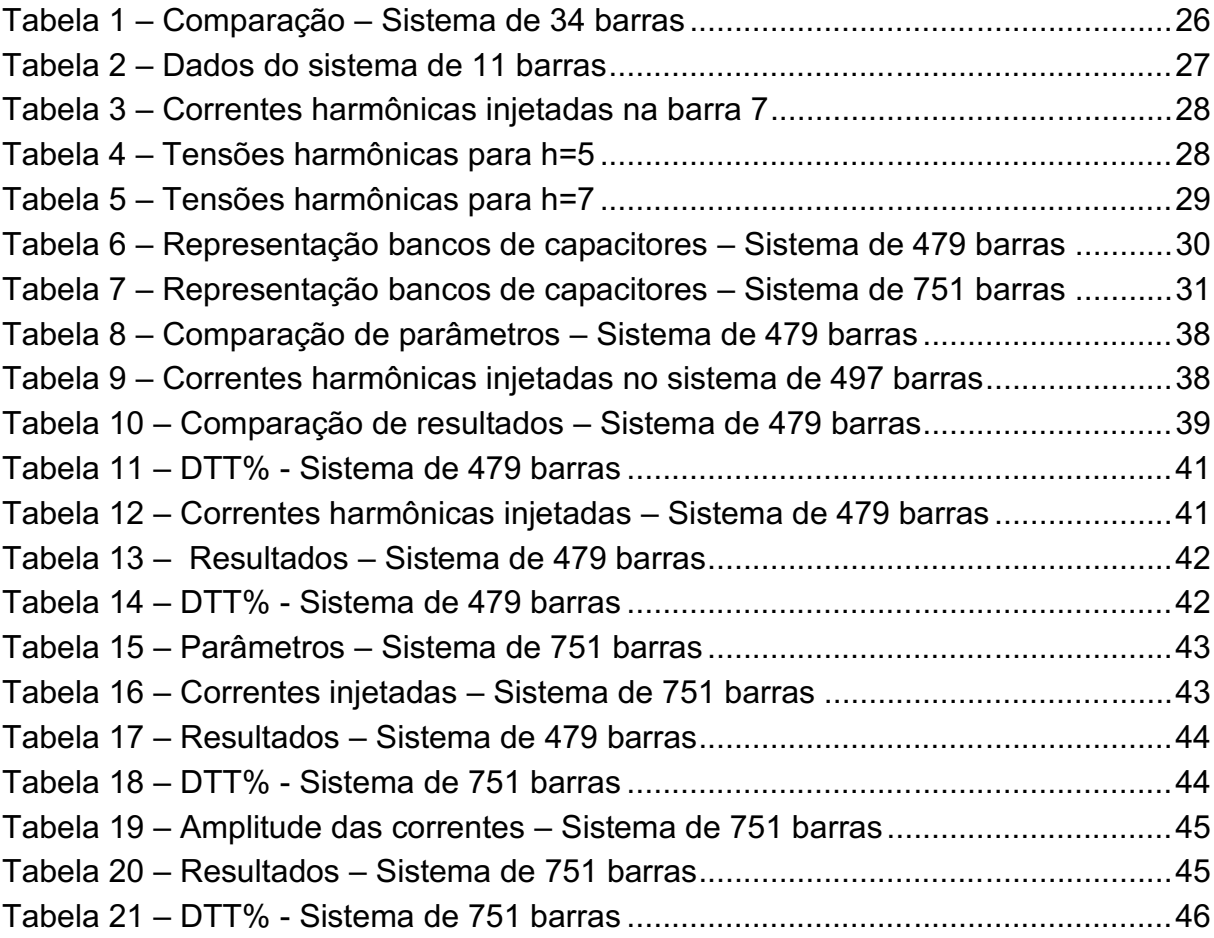

## LISTA DE ABREVIATURAS

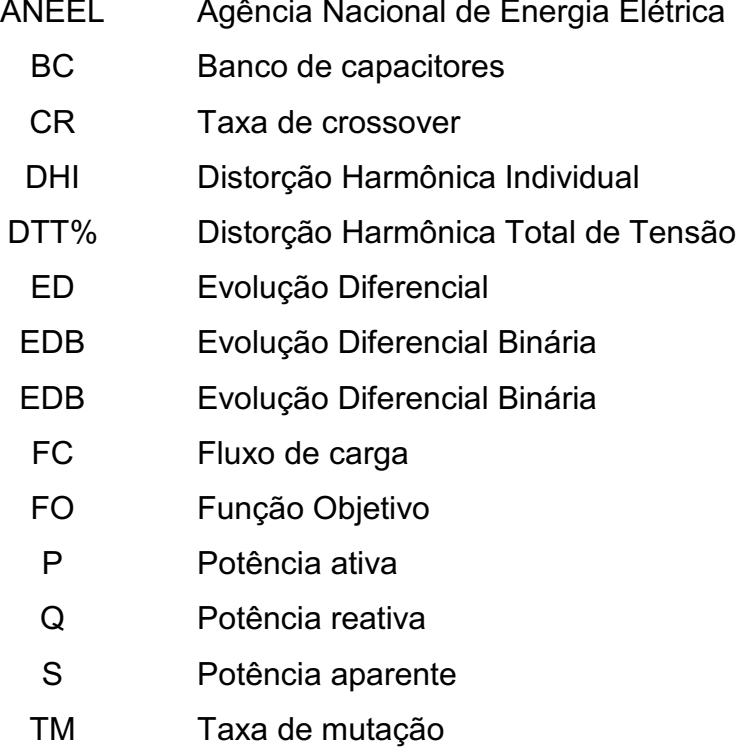

# **SUMÁRIO**

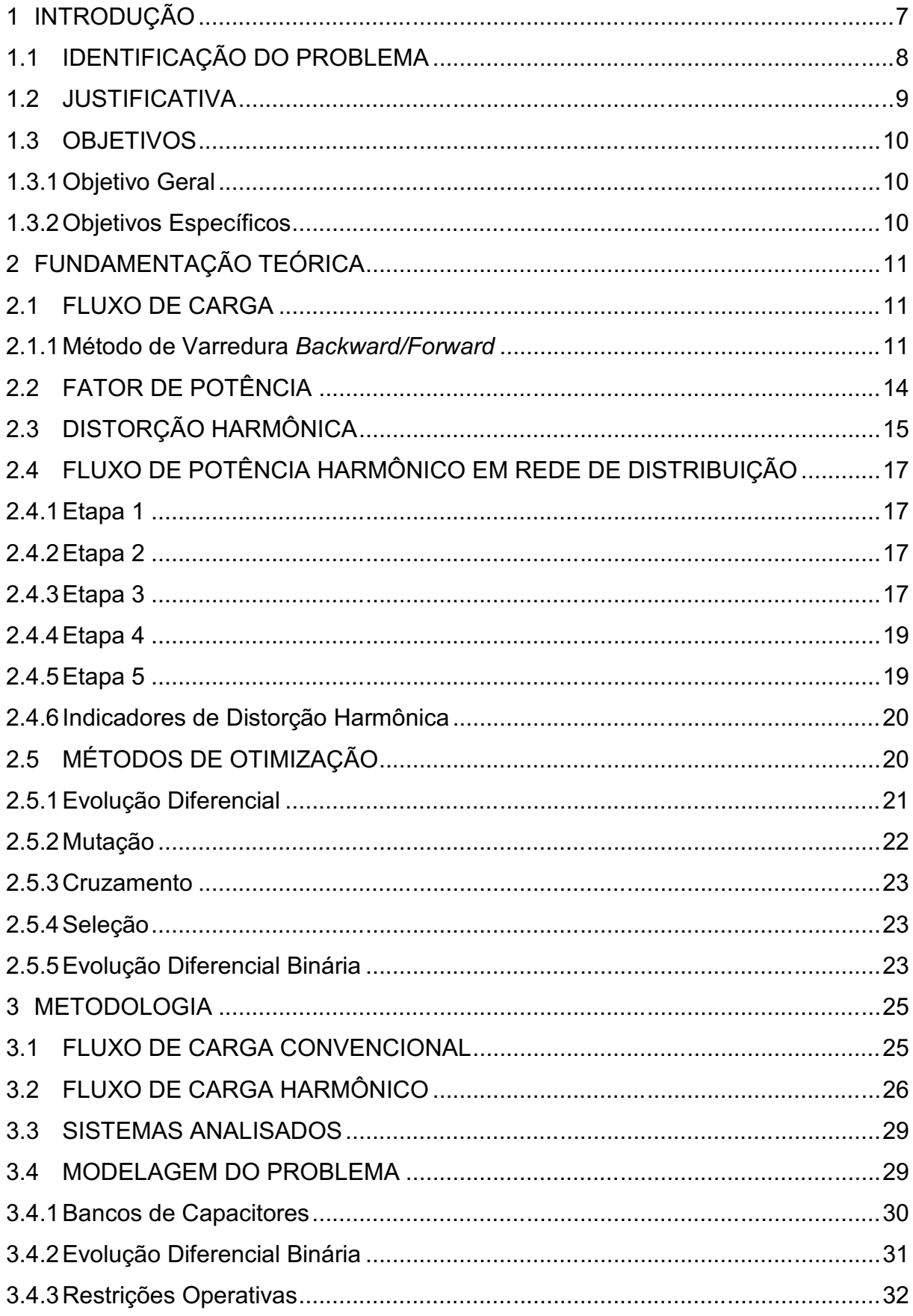

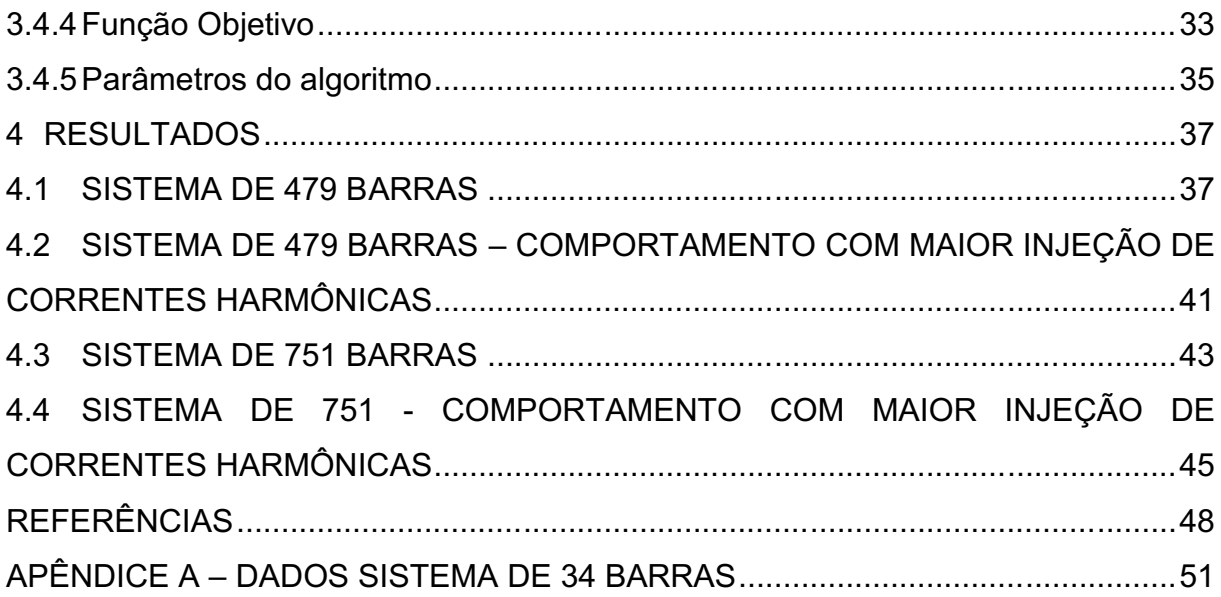

### <span id="page-13-0"></span>1 INTRODUÇÃO

O crescente aumento da demanda de energia elétrica tem tornado o gerenciamento dos níveis de potência reativa cada vez mais importante a fim de se contornar problemas de qualidade de fornecimento (BEÊ, 2007). Neste sentido, visase diminuir as perdas ativas, as quedas de tensões e as tensões fora dos limites regulamentados pela Agência Nacional de Energia Elétrica (ANEEL).

Kagan, Oliveira e Robba (2005) ressaltam que a era digital propiciou o surgimento de equipamentos elétricos sofisticados e que são altamente sensíveis à qualidade de fornecimento da energia elétrica, o que reitera a importância de estudos na área de qualidade de energia. Bernardo (2013) define como parâmetros importantes para definir a qualidade da energia elétrica fornecida:

- a) tensão em regime permanente;
- b) fator de potência;
- c) harmônicos;
- d) desequilíbrio de tensão;
- e) flutuação de tensão;
- f) variações de tensão de curta duração;
- g) variação de frequência.

Além da questão da qualidade da energia elétrica, é relevante denotar a questão dos reativos que geram perdas consideráveis nos sistemas elétricos de geração, transmissão e distribuição fazendo com que haja a necessidade de realizar a compensação dos reativos para minimizar as perdas.

Na busca pela melhoria da qualidade no fornecimento de energia elétrica e diminuição de perdas nas linhas de distribuição, a alocação de banco de capacitores (BCs) desponta como uma excelente solução para minimização dos problemas e inclusive já é comumente utilizada para esse fim. Ainda, é possível otimizar a alocação de banco de capacitores afim de alcançar as menores perdas possíveis e fornecer a energia elétrica dentro dos parâmetros vigentes estabelecidos pelos órgãos reguladores.

No contexto da problemática da alocação de banco capacitores, deve-se considerar que a mesma deve ser realizada de maneira adequada, considerando o melhor ponto para realizar a alocação, o tipo do BC (se é fixo ou se é automático), sua capacidade e sua quantidade respeitando as restrições operativas (ELISA;

COSTA; BRAZ, 2015). Além disso, é necessário ponderar se o banco de capacitores pode acarretar ressonância em uma ou várias frequências harmônicas visto que a ressonância causada pela alocação de BCs pode aumentar as correntes e tensões harmônicas e causar danos ao sistema (MANSOUM et al., 2004), além de prejudicar a qualidade da energia elétrica.

Neste contexto, o presente trabalho visa propor uma alternativa para a redução do risco de ressonância harmônica na alocação de BCs utilizando algoritmo de evolução diferencial considerando o fluxo harmônico para estimar a distorção harmônica total no ponto de instalação do banco de capacitor. Desta maneira, o presente trabalho está dividido em 4 capítulos: no Capítulo 1 é abordado a introdução ao tema, onde é realizado a identificação do problema e a justificativa do trabalho. Em seguida, no Capítulo 2, aborda-se sobre a fundamentação teórica, onde são discutidos conceitos importantes para entendimento do tema. No Capítulo 3 será mostrada a metodologia utilizada para esta pesquisa. Na sequência, será apresentado no Capítulo 4 com os resultados obtidos na pesquisa. Por fim, está apresentada a conclusão e na sequência estão listadas as referências bibliográficas utilizadas neste texto.

### <span id="page-14-0"></span>1.1 IDENTIFICAÇÃO DO PROBLEMA

O alto nível de potência reativa requerida aos sistemas de distribuição de energia elétrica causam perdas e quedas de tensão tanto nos sistemas de distribuição quanto nos sistemas de transmissão de energia elétrica. Neste sentido, é necessário a instalação de banco de capacitores (BCs). Contudo, a alocação de banco de capacitores caracteriza-se como um problema multiobjetivo, não linear, sujeito a diversas restrições operativas de difícil solução, onde devem ser definidos por exemplo, a localização do banco, tipo (fixo ou automático), valor nominal (Var), quantidade de bancos de forma que a combinação destes itens garanta o atendimento dos objetivos como: redução de perdas e minimização dos custos, sem desrespeitar as restrições operativas do sistema, sendo as principais: níveis de tensão (máximos e mínimos) e fator de potência, bem como, nos dias atuais, dado o conteúdo harmônico crescente na rede, a possibilidade de elevação da distorção harmônica total de tensão devido a ressonância no ponto de instalação do BC.

Neste sentido, este trabalho tem como premissa a alocação quase ótima de banco de capacitores de forma a reduzir o risco de ressonância na rede utilizando para tal um algoritmo fundamentado na evolução diferencial considerando o fluxo harmônico.

## <span id="page-15-0"></span>1.2 JUSTIFICATIVA

A compensação de reativos em sistemas de transmissão e distribuição de energia elétrica utilizando banco de capacitores é bastante comum. Beê (2007) define como as principais vantagens da alocação de BCs:

- a) redução das perdas;
- b) melhoria nos perfis de tensão;
- c) controle do fluxo de potência;
- d) melhoria da estabilidade do sistema;
- e) correção de fator de potência;
- f) compensação de energia reativa produzida por cargas indutivas e pelas reatâncias das linhas.

Desta maneira, a alocação de banco de capacitores desponta como uma excelente alternativa para a compensação de reativos no sistema e justifica-se a pesquisa por técnicas que otimizem e auxiliem o trabalho de engenheiros e técnicos na projeção da alocação de banco de capacitores em sistemas de transmissão e distribuição minimizando custos e maximizando resultados.

Moreira (2017), destaca que em um ambiente regulado como o das concessionárias de energia, a busca pela minimização dos custos de operação, manutenção e gerenciamento são altamente almejados, dessa forma, tais empresas buscam constantemente ferramentas que auxiliem seus colaboradores a planejarem e otimizarem as perdas do sistema elétrico e os custos de operação e investimentos de modo a garantir uma operação confiável e econômica do sistema atendendo os parâmetros de qualidade impostos pelos agentes reguladores.

### <span id="page-16-0"></span>1.3 OBJETIVOS

Nesta seção são apresentados o objetivo geral deste trabalho, tal como, a descrição das especificidades deste projeto, elencando os objetivos específicos desta proposta de Trabalho de Conclusão de Curso.

## <span id="page-16-1"></span>1.3.1 Objetivo Geral

Este trabalho tem como objetivo geral o estudo de uma alternativa para a redução do risco de ressonância harmônica na alocação de banco de capacitores utilizando algoritmo evolutivo diferencial considerando a restrição de distorção harmônica total e restrições operativas impostas pelos órgãos regulamentadores. A validação da ferramenta é feita com dados reais fornecidos por uma concessionária de distribuição de energia do estado de São Paulo.

## <span id="page-16-2"></span>1.3.2 Objetivos Específicos

- a) Implementação e análise dos algoritmos de fluxo de potência convencional e harmônico para sistemas de distribuição;
- b) Implementar o algoritmo da Evolução Diferencial Binária para otimização da alocação de bancos de capacitores considerando as restrições operativas do sistema;
- c) Por fim, avaliar e discutir os resultados e redigir o trabalho final.

### <span id="page-17-0"></span>2 FUNDAMENTAÇÃO TEÓRICA

Neste capítulo serão apresentados conceitos importantes sobre o tema em questão.

#### <span id="page-17-1"></span>2.1 FLUXO DE CARGA

Entende-se por fluxo de carga (FC) os cálculos que simulam o funcionamento da rede em uma certa condição de carga em regime permanente de forma a estimar o seu estado de operação (MOREIRA, 2017). Através dos cálculos de fluxo de carga é possível determinar grandezas elétricas no sistema elétrico de potência como tensões complexas nas barras, distribuições dos fluxos de potência que fluem pelas linhas, dentre outras grandezas de interesse.

Através da análise do fluxo de carga, é possível determinar o estado operativo do sistema elétrico, verificar se o sistema em análise está ou não operando adequadamente e também indicar o que deve ser feito para corrigir situações inadequadas ou fora da norma de operação.

Segundo Mansour (2009), o método desenvolvido por Shirmohammadi et al. (1998) é uns dos mais convenientes para o cálculo do fluxo de potência em rede de distribuição, visto que o método apresenta um entendimento conceitual simples e com resultados eficientes quando aplicado em sistemas radiais. Ainda Souza et al. (2014) ressaltam que a aplicação do método desenvolvido por Shirmohammadi et al. (1988), por não trabalhar com inversão de matrizes, faz com que a convergência seja alcançada com um número menor de iterações, reduzindo processamento computacional.

A seguir, será apresentado detalhadamente o método desenvolvido por Shirmohammadi et al. (1998) para a resolução do fluxo de carga.

## <span id="page-17-2"></span>2.1.1 Método de Varredura *Backward/Forward*

O objetivo principal deste método resume-se em duas principais etapas. Na primeira, realiza-se uma varredura inversa (backward), onde visa-se calcular as correntes ou potências nos trechos das linhas iniciando a varredura nas barras finais indo em direção à barra de referência. Para esta etapa, deve-se assumir um valor inicial para as tensões nas barras.

Na segunda etapa, realiza-se uma varredura direta (*forward*) na qual são feitos novos cálculos para determinar os valores de tensões nas barras. Nesta etapa, a varredura inicia-se na barra de referência e vai em direção as barras mais extremas. São efetuadas iterações com as duas etapas até que um critério de convergência seja satisfeito, como será apresentado a seguir.

Após uma apresentação resumida do método, é de salutar importância especificar um valor de tensão para a barra inicial (nó raiz) e esta barra será definida como referência para as demais barras do sistema em estudo, conforme apresentado na Figura 1.

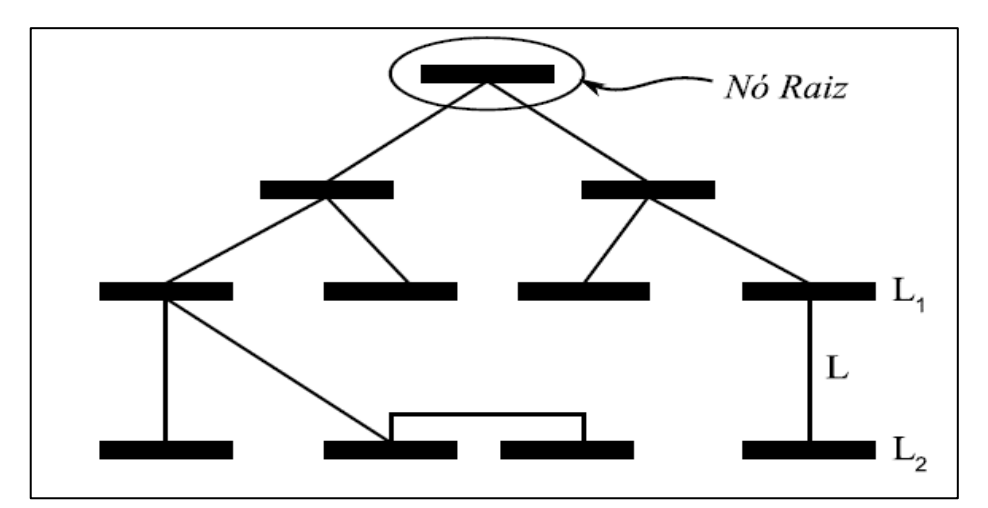

<span id="page-18-0"></span> Figura 1 Representação de um sistema de distribuição radial Fonte: Mansour (2009, p. 84)

Dando início ao equacionamento do fluxo de carga, calcula-se a corrente de cada barra através da Equação 1.

$$
\dot{I}_i^{(k)} = \left(\frac{S_i}{\dot{V}_i^{(k-1)}}\right)^* - \dot{Y}_i^{sh} \dot{V}_i^{(k-1)}, i = 1, 2, 3, ..., n
$$
 (1)

Sendo:

( ) ∗ Indicação do conjugado do valor complexo que está entre parênteses;

 $I_i$ ֧֖֖֖֖֧֚֚֚֚֚֚֚֚֝<u>֓</u>  $\mathbf{C}^{(k)}$ – Corrente demandada pela barra  $i$ , na iteração  $k;$ 

 $S_i$  – Potência complexa especificada na barra *i*;

 $\dot{V}_i$  $\binom{(k-1)}{k}$ – Tensão na barra  $i$ , calculada durante  $(k-1)$ -ésima iteração;  $\dot{Y}^{sh}_{i}$  – Soma de todos os elementos *shunt* da barra  $i.$ 

Na sequência, partindo das barras extremas com direção à barra de referência (etapa *backward*) calcula-se a corrente total que circula em cada trecho L que conecta a uma barra  $L_2$  e a sua antecessora  $L_1$ , conforme foi apresentado na Figura 1. Para o cálculo da corrente total em cada trecho utiliza-se a Equação 2.

$$
\dot{J}_L^{(k)} = \sum \left( \text{correntes que saem do nó } L_2 \right) \tag{2}
$$

Sendo:

 $L = l, l - 1, \dots, 1$  e  $l = n$ úmero de trechos que o sistema possui

Em seguida, parte-se para etapa *forward* em que a partir da barra de referência (representada pelo nó raiz) e seguindo em direção as barras extremas, calcula-se as tensões em cada barra. Seja  $L$  a linha que liga uma barra  $L_2$  à sua antecessora  $L_1$ , a tensão em  $L_2$  é calculada usando a atualização da tensão na iteração  $k$  de  $L_1$  conforme a Equação 3.

$$
\dot{V}_{L_2}^{(k)} = \dot{V}_{L_1}^{(k)} - \dot{Z}_L J_L^{(k)}, L = 1, 2, 3, ..., p \tag{3}
$$

Sendo:

 $\dot{V}$  $\mathcal{L}^{(k)}$  – Tensão calculada na barra  $L$ , na iteração  $(k)$ ;  $\dot{V}$  $\binom{(k-1)}{k}$ – Tensão calculada na barra  $L$ , na iteração  $(k-1);$  $\dot{Z}_L$  – Impedância série da linha  $L.$ 

Repete-se todos os cálculos até que o critério de para seja alcançado. Este critério de parada é definido como um coeficiente de tolerância ε em que compara-se a diferença entre as tensões calculadas nas barras. Se a diferença entre a tensão calculada na iteração atual e a tensão calculada na iteração anterior seja maior que o coeficiente de tolerância, repete-se os cálculos até que seja alcançado o critério de convergência. A Equação 4 define a condição para convergência.

$$
\left|\dot{V}_L^{(k)} - \dot{V}_L^{(k-1)}\right| \le \varepsilon \tag{4}
$$

Sendo:

 $\varepsilon$  – Valor da tolerância desejado

Quando o critério de convergência é alcançado, encerra-se o processo iterativo. Kagan et al. (2005) definem que usualmente o valor de tolerância desejado  $\varepsilon$  deve ser fixado em 0,0001. No método de pesquisa deste trabalho será apresentado, de forma apropriada, a implementação de um fluxo de carga, onde serão aplicados os conceitos e equações apresentados nesta seção.

## <span id="page-20-1"></span>2.2 FATOR DE POTÊNCIA

O fator de potência (fp) é uma unidade adimensional que relaciona a potência ativa e a potência aparente. A potência ativa (P) é aquela que realiza trabalho, seja para geração de calor, luz ou movimento; enquanto que a potência reativa (Q) é utilizada na geração e manutenção dos campos eletromagnéticos nas cargas indutivas e dos campos elétricos nas cargas capacitivas. Segundo Moreira (2017), a maior parte das unidades consumidoras consomem energia reativa indutiva como motores, transformadores, fornos de indução, dentre outros equipamentos que precisam de campo eletromagnético para sua operação.

A soma vetorial da potência ativa e da potência reativa é denominada potência aparente ou complexa (S). A relação entre potência ativa, potência reativa e potência aparente estão apresentadas na Figura 2.

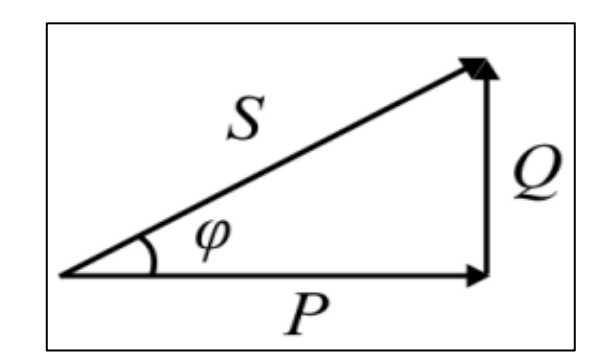

<span id="page-20-0"></span> Figura 2 Triângulo de potências Fonte: Suhett (2008, p. 29)

Na Figura 2, φ representa o ângulo de defasagem entre a tensão e a corrente. Neste contexto, o valor do fator de potência pode ser definido por:

$$
fp = \frac{P}{S} = \cos(\varphi) \tag{5}
$$

Sendo:

 $fp$  – Fator de potência.

 $P$  – Potência ativa dada em [W].

 $S$  – Potência aparente dada em [VA].

Φ – Ângulo entre a potência ativa e a potência aparente.

Através do fator de potência é possível saber porcentagem de potência aparente fornecida que efetivamente está sendo utilizada como potência ativa. Neste contexto, percebe-se que o fator de potência indica a eficiência do uso de energia elétrica e desta maneira, quanto mais próximo de 1, melhor o fator de potência.

Fator de potência baixo pode acarretar consequência indesejadas no sistema (MOREIRA, 2017). Dentre as principais consequências, destacam-se: perdas de energia elétrica, subutilização da capacidade instalada, quedas e flutuações de tensão e necessidade de aumento da capacidade dos equipamentos de manobra e proteção.

## <span id="page-21-0"></span>2.3 DISTORÇÃO HARMÔNICA

Dugan et al. (2012) define distorção harmônica como o termo utilizado para definir um sinal não puramente senoidal composto por componentes múltiplos inteiros da frequência fundamental apresentada na Figura 3, causada por cargas não-lineares onde a corrente não é proporcional a tensão aplicada.

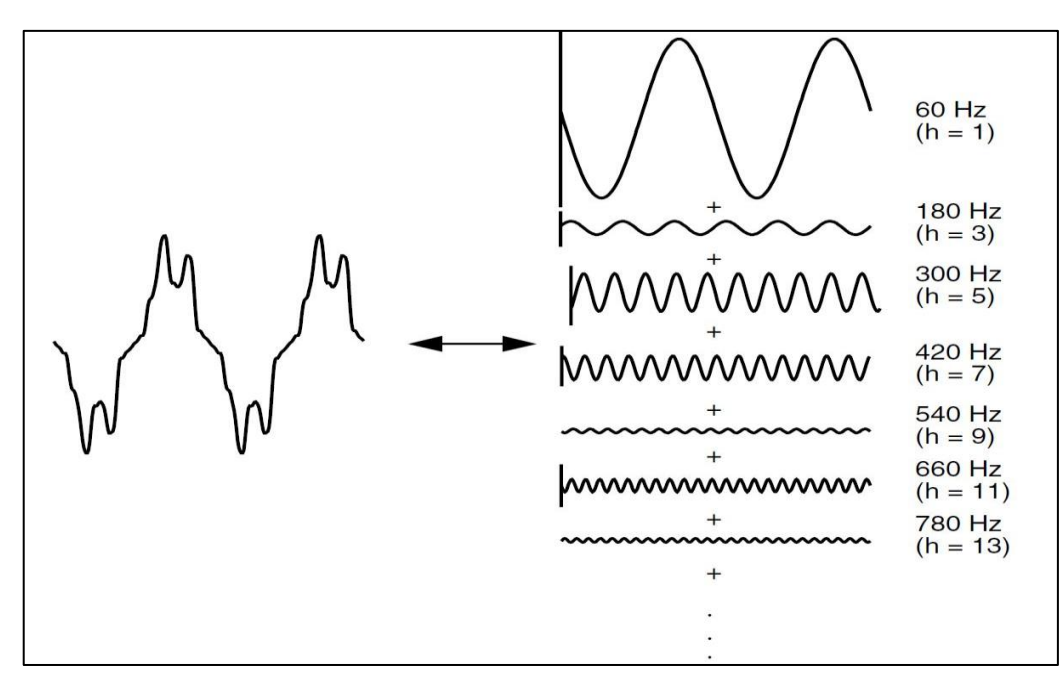

<span id="page-22-0"></span> Figura 3 Série de Fourier de uma forma de onda distorcida Fonte: Dugan et al. (2012)

A crescente quantidade de acionamentos estáticos, fontes chaveadas e outros dispositivos eletrônicos nas plantas industriais contribuem para o aumento da distorção harmônica, deformando sinais de tensões e correntes (SILVA, 2017). Cargas que, além de serem não lineares, também variam ao longo do tempo produzem distorções variáveis no tempo, o que também pode levar ao aparecimento de componentes harmônicas.

Dentre as principais cargas responsáveis por gerar componentes harmônicas (VIANNA, 2009) destacam-se:

- a) Fornos a arco;
- b) Fornos de indução;
- c) Máquinas de solda e pontiadeiras;
- d) Saturação de transformadores;
- e) Conversores de potência, etc.

Segundo a WEG (2016, p. 14):

Altos níveis de distorção harmônica em instalações podem causar problemas na rede elétrica como nos equipamentos instalados, fadiga acelerada de fios e cabos causada pelo aumento de tensão na rede, diminuição de vida útil de diversos equipamentos proveniente do aumento da corrente eficaz devido a ressonância série, além do aparecimento de ressonância paralela entre capacitores para correção do fator de potência e o restante do sistema, podendo causar sérios danos ao sistema em consequência das sobretensões e sobrecorrentes.

Neste sentido, é notório que os harmônicos causam problemas de qualidade de energia elétrica e, assim, torna-se necessário o estudo de conteúdos harmônicos através de indicadores de distorções harmônicas para adequação a regulamentação vigente. De acordo com Silva (2017), os indicadores de distorções harmônicos são definidos com o propósito de mensurar a conformidade senoidal da tensão, corrente e o desempenho da instalação.

## <span id="page-23-0"></span>2.4 FLUXO DE POTÊNCIA HARMÔNICO EM REDE DE DISTRIBUIÇÃO

Nesta seção será apresentado o método desenvolvido por Archundia-Aranda e Mota-Palomino (2010), baseado no algoritmo de varredura *Backward/Forward* desenvolvido por Shirmohammadi et al. (1988) com o objetivo de determinar o fluxo de potência harmônico em sistemas de distribuição radiais e o cálculo da Distorção Harmônica de Tensão (DHT). O método proposto consiste em cinco etapas e as mesmas estão descritas a seguir.

<span id="page-23-1"></span>2.4.1 Etapa 1

Na primeira etapa, realiza-se o cálculo do fluxo de potência conforme apresentado na seção 2.1.

#### <span id="page-23-2"></span>2.4.2 Etapa 2

Nesta etapa, considerando que as tensões nas barras já são conhecidas, define-se qual o modelo de carga será utilizado de acordo com as informações disponíveis e a natureza da carga, podendo ser modelada como uma carga série, carga paralela ou carga série-paralela (ARCHUNDIA -ARANDA; MOTA-PALOMINO, 2010). Neste trabalho, será utilizado o modelo de impedância constante.

#### <span id="page-23-3"></span>2.4.3 Etapa 3

Na terceira etapa, objetiva-se determinar o valor para a tensão harmônica de inicialização, realizando apenas uma iteração de varredura *Backward/Forward*. Esta varredura é similar a apresentada na seção 2.1.

A etapa *Backward* consiste em: partindo das barras extremas com direção a barra da subestação  $SE$ , calcula-se a corrente harmônica presente em cada trecho  $Lk$  com auxílio da Equação 8.

$$
J_{Lk}^{(h)} = \sum (J_{Lk}^{(h)} + J_{Hk}^{(h)})
$$
 (8)

Sendo:

 $J^{(h)}_{Lk}$  – Corrente harmônica  $(h)$ , no trecho  $Lk$ , para iteração ,  $n=1;$ 

 $J^{(h)}_{H k} - \rm{Correct}$ e harmônica injetada  $(H)$ , na barra  $k$ , para iteração  $n;$ 

 $h$  – Harmônica de interesse,  $h > 1$ ;

 $H$  – Maior ordem de Harmônica de interesse.

Após a etapa Backward, realiza-se a etapa Forward em que partindo da barra da subestação e considerando as impedâncias nos trechos  $Z_L^{(h)}$ , e seguindo até as barras extremas, inicializa-se as tensões harmônicas para cada barra  $k$ utilizando a Equação 9.

$$
Z_{Lk}^{(h)} = R_{Lk} + jX L_{Lk}^{(h)} * h
$$
 (9)

Sendo:

 $\displaystyle Z_{Lk}^{(h)}$  – Impedância harmônica  $(h)$  no trecho  $Lk;$ 

 $R_{Lk}$  – Componente resistiva da impedância no trecho  $Lk$ ;

 $jX L^{(h)}_{Lk} -$  Componente indutiva  $(h)$  da impedância no trecho  $Lk.$ 

 $h$  – Harmônica de interesse,  $h > 1$ ;

Dessa forma,

$$
V_k^{(h)} = V_k^{(h)} - Z_{Lk}^{(h)} J_{Lk}^{(h)}
$$
\n(10)

Sendo:

 $V^{(h)}_k$  – Tensão harmônica  $(h)$  de inicialização, na barra  $k$ , para iteração $\,n,\,$  $n = 1$ ;  $Z_{Lk}^{(h)}$  – Impedância harmônica  $(h)$  no trecho  $Lk;$  $J^{(h)}_{Lk} -$  Corrente harmônica  $(h)$ , no trecho  $Lk$ , para iteração ,  $n=1;$ 

<span id="page-25-0"></span>Nesta etapa deve-se calcular novamente as correntes harmônicas presentes em cada trecho realizando-se varredura *Backward* conforme a Equação 11.

$$
J_{Lk}^{(h)} = \sum (J_{Lk}^{(h)} + J_{\omega}^{(h)} + J_{Hk}^{(h)})
$$
 (11)

Sendo:

 $J^{(h)}_{Lk}$  – Corrente harmônica  $(h)$ , no trecho  $Lk$ , para iteração ,  $n=1;$ 

 $J^{(h)}_\omega -$  Corrente harmônica  $(h)$  absorvida pela carga.

 $J^{(h)}_{H k} - \rm{Correct}$ e harmônica injetada  $(H)$ , na barra  $k$ , para iteração  $n;$ 

Na sequência, as tensões harmônicas em todas as barras são determinadas através de uma varredura *Forward* conforme Equação 12.

$$
V_k^{(h)} = V_k^{(h)} - Z_{Lk}^{(h)} J_{Lk}^{(h)}
$$
\n(12)

Sendo:

 $V_k^{\dot (h)}$  – Tensão harmônica  $(h)$ , na barra  $k$ , para iteração  $n, \, n=2,3;...$ ;  $N$  $Z_{Lk}^{(h)}$  – Impedância harmônica  $(h)$  no trecho  $Lk;$  $J^{(h)}_{Lk} -$  Corrente harmônica  $(h)$ , no trecho  $Lk$ , para iteração ,  $n=1;$ 

<span id="page-25-1"></span>2.4.5 Etapa 5

Por fim, nesta última etapa repete-se as varreduras *Backward/Forward* da quarta etapa, até que um critério de parada seja alcançado; adota-se como critério de parada um coeficiente de tolerância  $\varepsilon$  e determina-se a maior diferença entre as tensões calculadas nas barras, caso a diferença entre a tensão calculada na iteração atual e a iteração anterior seja maior que o coeficiente de tolerância, define-se um número de iterações.

$$
\left|V_k^{(\dot{n})(n)} - V_k^{(\dot{n})(n-1)}\right| \le \varepsilon \tag{13}
$$

Sendo:

 $\varepsilon$  – Valor da tolerância desejado;

 $V^{(\dot{h}) (n)}_k$  – Tensão harmônica  $(h)$  calculada na barra  $k$ , na iteração  $(n);$  $V_k^{(h)(n-1)}$  – Tensão harmônica  $(h)$  calculada na barra  $k$ , na iteração  $(n-1);$ 

Para alcançar convergência a Equação 13 deve ser satisfeita.

<span id="page-26-0"></span>2.4.6 Indicadores de Distorção Harmônica

Os indicadores de distorção harmônicos mensuram a conformidade senoidal da tensão e corrente de uma instalação. Dentre os indicadores definidos pelos Procedimentos de Distribuição de Energia Elétrica no Sistema Elétrico Nacional (PRODIST, 2018), destacam-se a Distorção Harmônica Individual (DHI) que pode ser calculada através da Equação 14.

$$
DHI = \frac{c_h}{c_1} \times 100\%
$$
\n<sup>(14)</sup>

Sendo:

 $C_h$  – Componente harmônica de tensão ou corrente de ordem h;

 $C_1$  – Componente fundamental de tensão ou corrente.

A Distorção Harmônica Total de Tensão (DTT%) que pode ser calculada por meio da Equação 15.

$$
DTT\% = \frac{\sqrt{\sum_{h \neq 1} V_h^2}}{V_1} * 100
$$
\n(15)

Onde:

 $V_h$  = Tensão harmônica de ordem *h*;

 $V_1$  = Tensão fundamental.

## <span id="page-26-1"></span>2.5 MÉTODOS DE OTIMIZAÇÃO

Processos de otimização são largamente utilizados nos mais variados campos da engenharia, desde o projeto de produtos até a tomada de decisões gerenciais de investimento de longo prazo (KANNAN et al., 2004). Desta maneira, muitos problemas de engenharia podem ser adequadamente apresentados como problemas de otimização (MICHALEWICZ; FOGEL, 2000).

### <span id="page-27-0"></span>2.5.1 Evolução Diferencial

Dentre os métodos de otimização, a Evolução Diferencial (ED) se mostra bastante adequada, visto que é um método que requer poucas variáveis de controle, é de rápida convergência, fácil de usar e robusto (STORN & PRICE, 2006). Além disso, conceitos de computação evolutiva têm sido empregados em uma variedade de disciplinas, desde ciências naturais e engenharia até biologia e ciência da computação (ZUBEN, 2000).

A evolução diferencial é um método de otimização em espaço contínuo desenvolvido por Storn e Price (1997) que utiliza a diferença entre indivíduos distintos e um fator de escala para geração de novos indivíduos, posteriormente utiliza-se um critério *greedy*, que visa escolher a melhor opção dentre as existentes, para decidir qual indivíduo permanecerá na próxima geração. O método de evolução diferencial é dividido em três etapas: mutação, cruzamento e seleção que devem ser repetidas até que o algoritmo convirja. Na Figura 4 é apresentado de maneira didática o funcionamento da evolução diferencial.

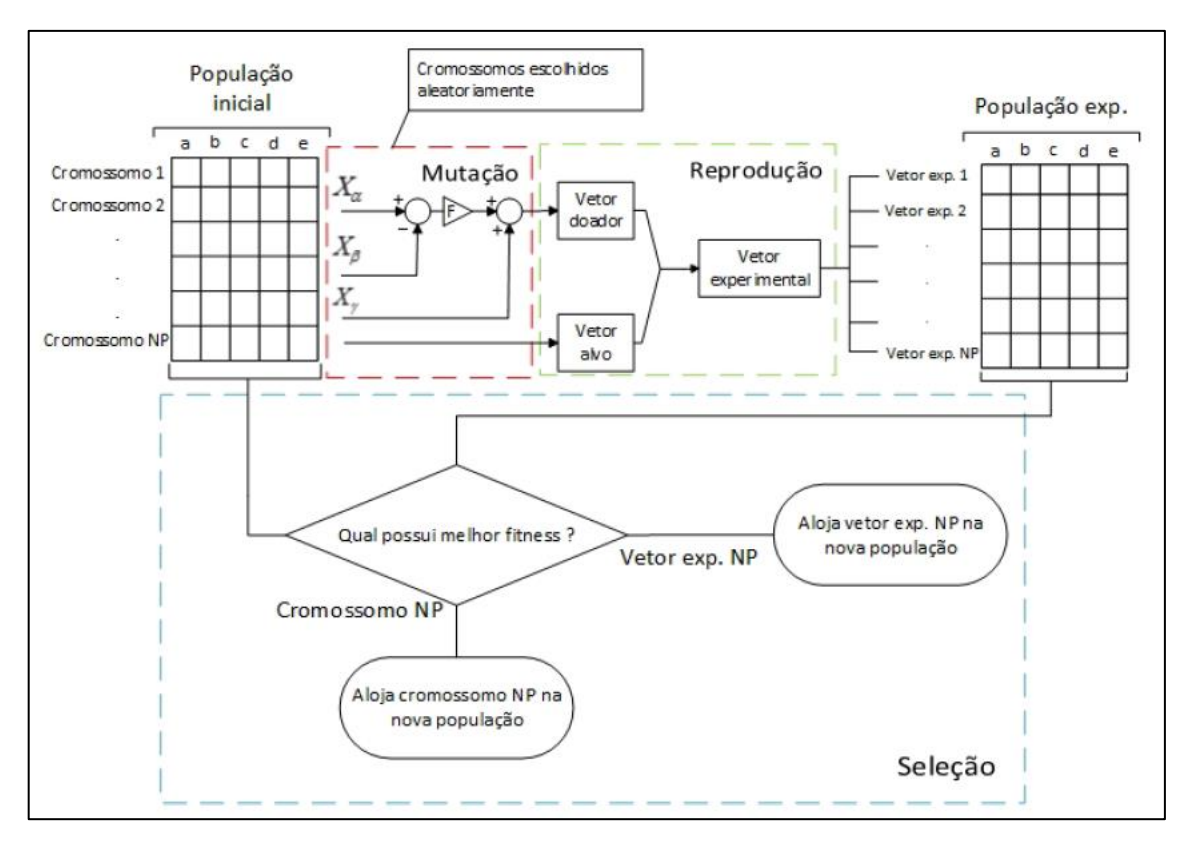

<span id="page-28-0"></span> Figura 4 Evolução Diferencial Fonte: Bosco (2016)

#### <span id="page-28-1"></span>2.5.2 Mutação

Segundo Oliveira e Saramago (2005), esta etapa é responsável por manter a diversidade da população criando novos indivíduos denominados doadores. A população é modificada através da adição da diferença vetorial ponderada entre dois indivíduos aleatórios da população e um terceiro indivíduo (ROCHA; SARAMAGO, 2011). A Equação 16 define a etapa de mutação.

$$
h_t(t+1) = x_{r1} + F(x_{r2} - x_{r3})
$$
\n(16)

Sendo:

 $h_t$  – Vetor doador;

 $x_{rn}$   $n = 1,2,3$  – Vetores escolhidos de forma aleatória dentre a população e diferentes entre si;

 $F$  – Fator de escala.

#### <span id="page-29-1"></span>2.5.3 Cruzamento

Nesta etapa a evolução diferencial aplica um cruzamento entre o indivíduo alvo (escolhido aleatoriamente) e o doador com o objetivo de aumentar a diversidade da população. Assim, os componentes do indivíduo doador são misturadas com os componentes do indivíduo alvo resultando num vetor tentativa ou experimental. Esta etapa está ilustrada de maneira simplista na Figura 5.

<span id="page-29-0"></span>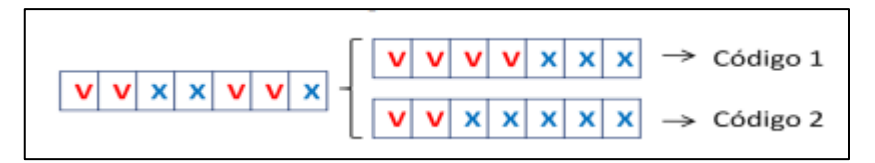

 Figura 5 Cruzamento na Evolução Diferencial Fonte: Rocha e Saramago (2011)

#### <span id="page-29-2"></span>2.5.4 Seleção

O objetivo desta etapa é definir se será o vetor teste ou o indivíduo alvo que continuará na próxima geração (G+1). Desta forma, os dois vetores serão comparados usando o critério *greedy* afim de verificar qual dos dois obteve a melhor resposta.

Por fim, conforme citado anteriormente, o procedimento é finalizado através de seu critério de parada, que pode ser o número máximo de iterações ter encontrado um valor dentro de uma precisão pré-estabelecida. Ainda, vale ressaltar que devido as grandezas utilizadas em sistemas elétricos de potência, a modelagem deste trabalho implicará na utilização da evolução diferencial binária.

## <span id="page-29-3"></span>2.5.5 Evolução Diferencial Binária

A Evolução Diferencial convencional foi desenvolvida baseada na utilização de vetores reais, não sendo aplicada amplamente para otimização de problemas discretos como é o caso deste estudo. Desta forma, entende-se a necessidade da utilização da Evolução Diferencial Binária (EDB) que permite a utilização do uso de números binários na Evolução Diferencial. Krause et al (2013) defendem que a utilização da EDB torna o algoritmo capaz de realizar uma busca global mais ampla, além de possibilitar uma diversidade maior.

A principal diferença entre a ED e a EDB é que nesta última, há uma adaptação na mutação. O fator F, conforme Equação 16, é substituído pela utilização de dois valores aleatórios denominados *rand1* (número aleatório entre zero e um para cada geração) e *rand2* (número aleatório entre zero e um para cada gene de cada indivíduo da população corrente). Quando rand1<rand2 o vetor doador é formado a partir da Equação 17. Não há alteração no processo de *crossover*  e seleção.

$$
h_{ij}(t+1) = 1 - x_{rij}
$$
 (17)

Sendo:

 $h_{ij}$  – Vetor doador;

 $x_{rij}$  – Vetor escolhido de forma aleatória dentre a população.

#### <span id="page-31-1"></span>3 METODOLOGIA

Neste capítulo, serão detalhados os métodos e parâmetros utilizados neste estudo. Vale ressaltar, que este trabalho é uma continuação da pesquisa apresentada no artigo "Minimização das perdas e custos de operação em um sistema de distribuição utilizando alocação de banco de capacitores e evolução diferencial binária com restrições de qualidade de fornecimento" de Moreira et al (2017) publicado no *The 12th Latin-American Congress On Generation and Transmission*. Dessa forma, as adaptações realizadas na Evolução Diferencial Binária para adequação ao tema proposto partem dessa pesquisa.

## <span id="page-31-2"></span>3.1 FLUXO DE CARGA CONVENCIONAL

O Fluxo de Carga Convencional apresentado na Seção 2.1 deste trabalho foi implementado no *software Matlab* com o objetivo de obter as variáveis necessárias para o cálculo da Função Objetivo que será apresentada adiante. Para validação da implementação do fluxo de carga convencional utilizou-se um sistema de 34 barras obtido em Chis et al (1997). O sistema pode ser observado na Figura 6.

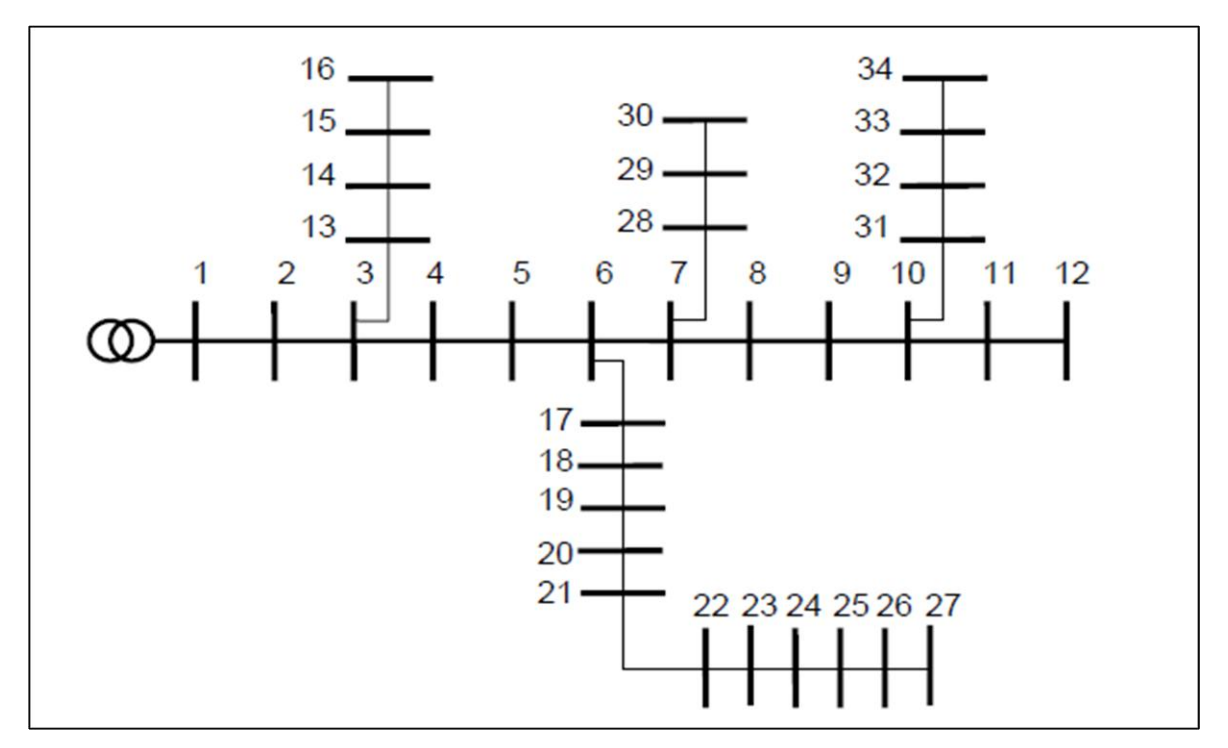

<span id="page-31-0"></span> Figura 6 **–** Sistema de 34 barras Fonte: (Chis et al, 1997)

O sistema foi utilizado em Carvalho (2006) para comparação entre o cálculo do Fluxo de Carga utilizando método de Shirmohammadi et al (1997) proposto na Seção 2.1 com os resultados obtidos no *software Power Factory*. Neste contexto, compararamse os resultados obtidos com a implementação de fluxo de carga neste trabalho com os resultados de Carvalho (2006). O sistema foi testado utilizandose a tensão nominal de 11kV na subestação e os dados referentes a este sistema estão no Apêndice A. Dado o tamanho do sistema, foram escolhidas aleatoriamente 8 barras do sistema para apresentação da comparação que podem ser observadas na Tabela 1.

<span id="page-32-0"></span>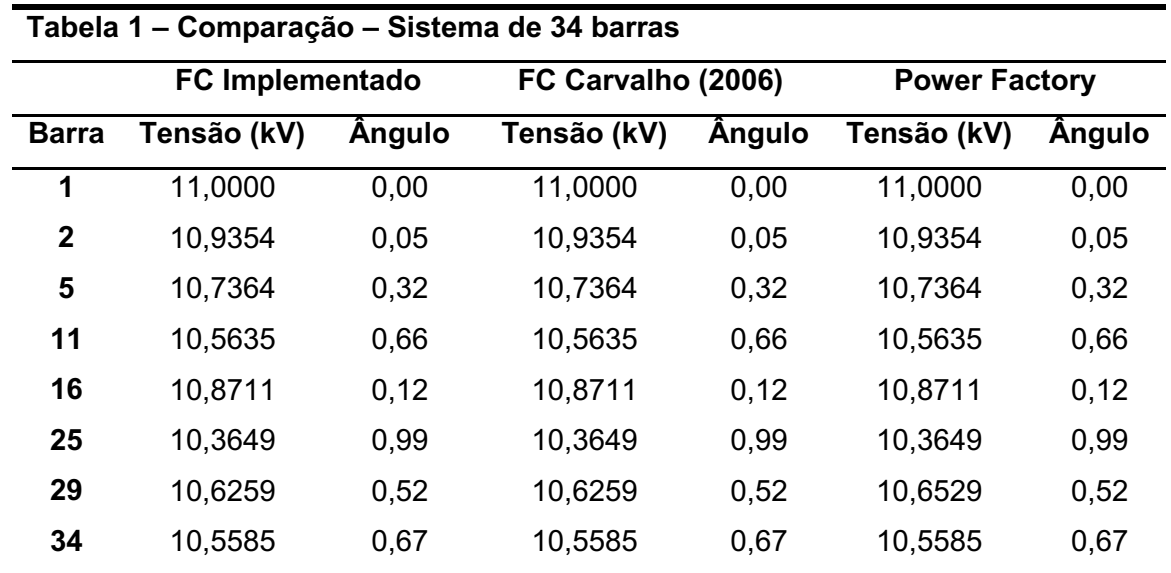

Fonte: Autoria Própria

## <span id="page-32-1"></span>3.2 FLUXO DE CARGA HARMÔNICO

Além dos dados obtidos no cálculo do fluxo de carga convencional, também são necessários parâmetros resultantes do fluxo de carga harmônico para a função objetivo deste trabalho. Seguindo as etapas apresentadas na Seção 2.4, o fluxo de carga harmônico também foi implementado no *software Matlab.* Para sua validação foi utilizado um sistema de 11 barras obtido em Kagan (2005) e aplicado em Silva (2017) para validação do fluxo de carga harmônico. O sistema está apresentado na Figura 7.

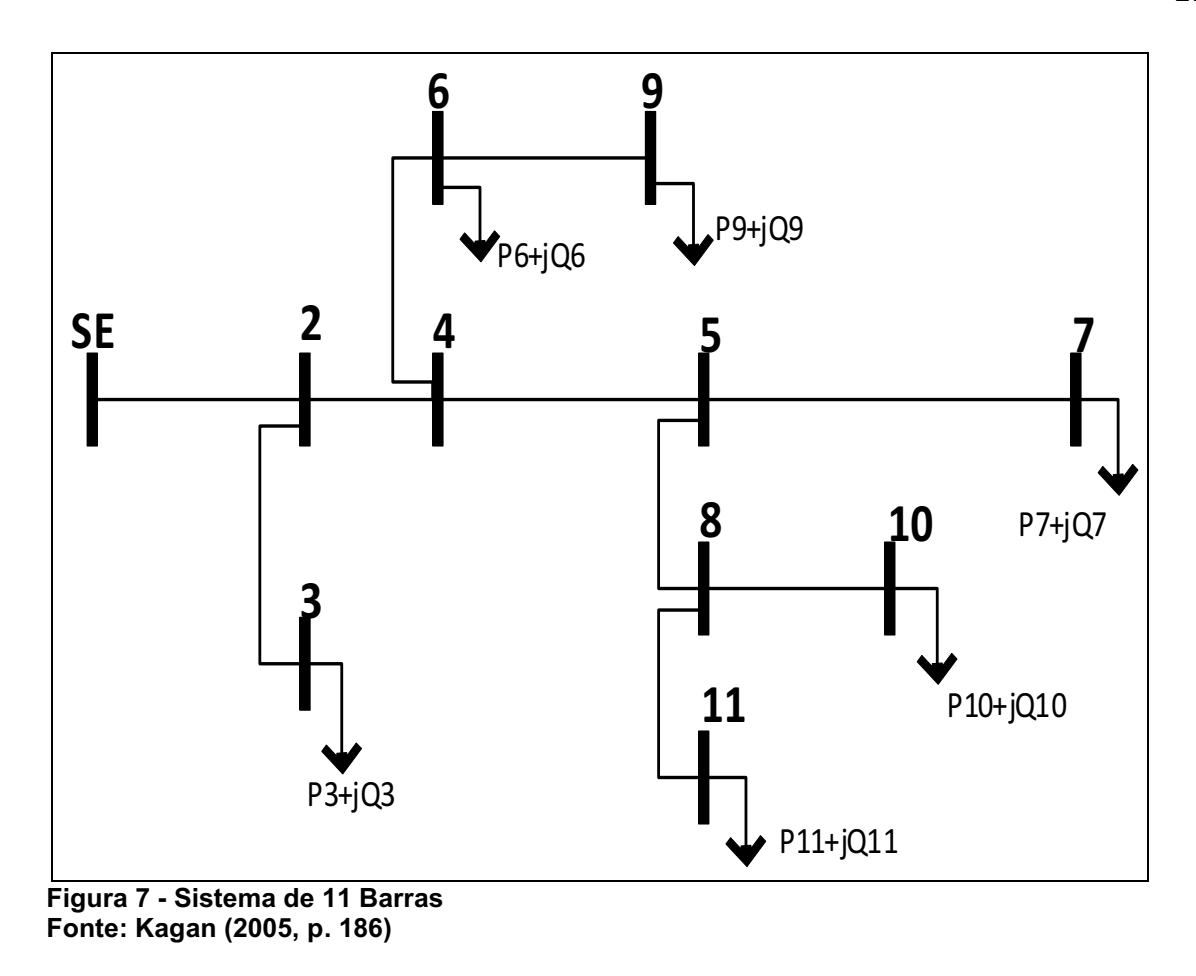

<span id="page-33-0"></span>A tensão utilizada na simulação foi de 13,8kV. Na tabela 2 estão disponíveis os dados do sistema.

<span id="page-33-1"></span>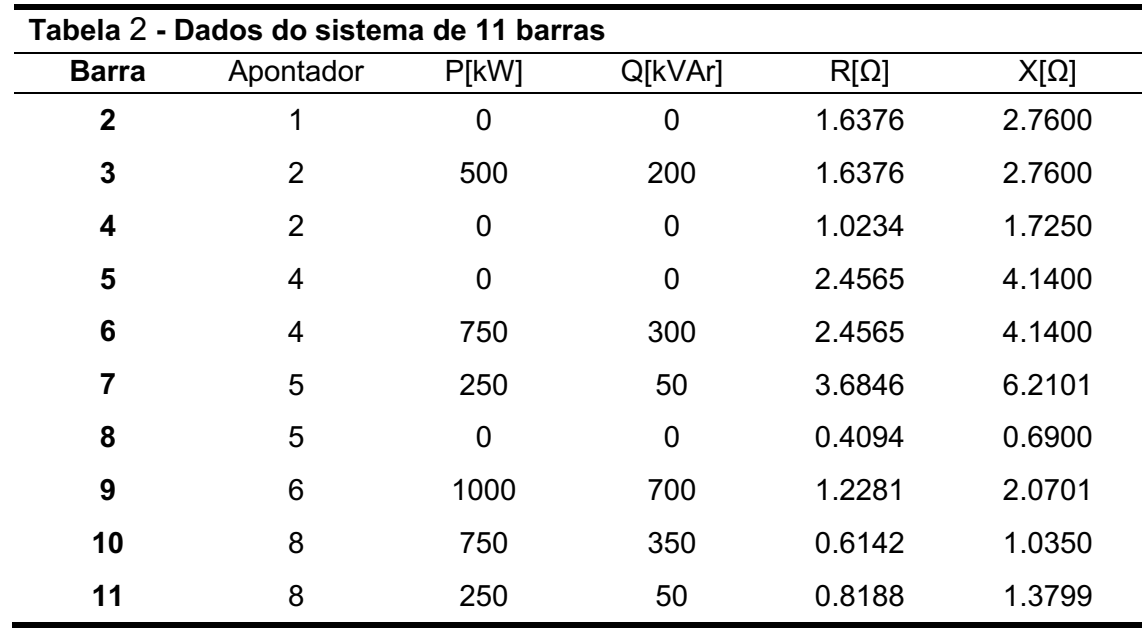

Fonte: Autoria Própria

<span id="page-34-0"></span>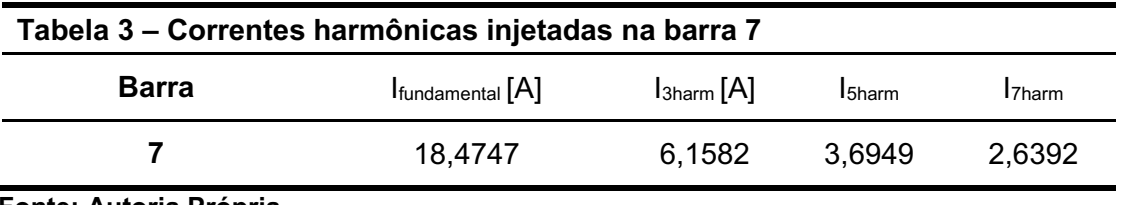

Foi realizada a injeção de correntes harmônicas de 3<sup>ª</sup>, 5<sup>ª</sup> e 7<sup>ª</sup> ordem harmônica na barra 7 do sistema conforme mostra a Tabela 3.

Fonte: Autoria Própria

Para validação do fluxo de potência harmônico, comparou-se a tensão harmônica para 5ª e 7ª ordem conforme Tabelas 4 e 5, respectivamente.

<span id="page-34-1"></span>

| Tabela 4 – Tensões harmônicas para h=5 |                        |         |                        |         |
|----------------------------------------|------------------------|---------|------------------------|---------|
|                                        | <b>FC Implementado</b> |         | <b>FC SILVA (2017)</b> |         |
| <b>Barra</b>                           | <b>Tensão</b><br>V)    | Ängul   | Tensão (V)             | Ângulo  |
| $\mathbf{2}$                           | 39,9494                | 77,4237 | 39,9494                | 77,4237 |
| 3                                      | 39,2494                | 77,0629 | 39,2496                | 77,0628 |
| 4                                      | 65,3557                | 77,5594 | 65,3557                | 77,5594 |
| 5                                      | 131,3915               | 78,1742 | 131,3915               | 78,1742 |
| 6                                      | 60,3148                | 76,4349 | 60,3148                | 76,4349 |
| 7                                      | 240,9316               | 79,4955 | 240,9316               | 79,4954 |
| 8                                      | 130,2355               | 77,9540 | 130,2353               | 77,9540 |
| 9                                      | 59,0093                | 76,2346 | 59,0093                | 76,2346 |
| 10                                     | 129,0166               | 77,7960 | 129,0165               | 77,7960 |
| 11                                     | 129,5517               | 77,7175 | 129,5516               | 77,7175 |

Fonte: Autoria Própria

<span id="page-35-0"></span>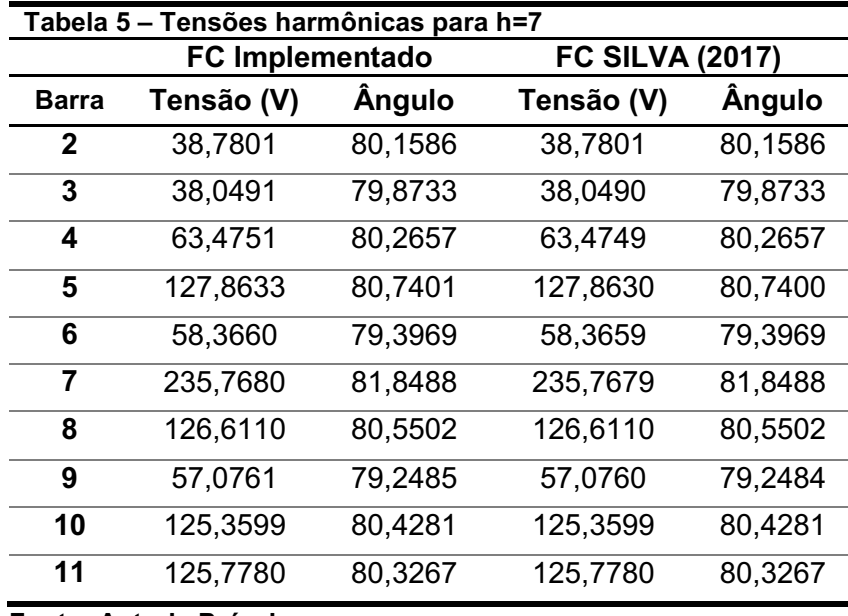

Fonte: Autoria Própria

#### <span id="page-35-1"></span>3.3 SISTEMAS ANALISADOS

Os sistemas analisados neste trabalho são reais e foram fornecidos por uma concessionária do estado de São Paulo. Foram escolhidos dois sistemas: o primeiro, de 479 barras, pela possibilidade de comparação dos resultados com Moreira et al (2017) e o segundo, de 751 barras, por ser maior e mais robusto para verificação do comportamento do algoritmo.

O sistema de 479 barras opera em tensão nominal de 13.800V com 100% de carga em demanda máxima e 67,5% em demanda mínima.

O sistema de 751 barras opera em tensão nominal de 13.800V com 100% de carga em demanda máxima e 59% em demanda mínima.

#### <span id="page-35-2"></span>3.4 MODELAGEM DO PROBLEMA

Conforme apresentado no início desta seção, os parâmetros para adaptações da Evolução Diferencial Binária ao tema proposto partem de Moreira et al (2017). A seguir, serão apresentados a forma como foram representados os bancos de capacitores, como foi atribuída potência e custos a eles, as restrições operativas do sistema e os parâmetros utilizados no algoritmo de evolução diferencial binária.

#### <span id="page-36-1"></span>3.4.1 Bancos de Capacitores

Para ambos os sistemas testados, utilizar-se-á o mesmo sistema de representação de BC's para Evolução Diferencial Binária. Para efeito de comparação dos resultados, no sistema de 479 barras será utilizada a mesma faixa de preços dos bancos de capacitores apresentada em Moreira et al (2017), conforme mostrado na Tabela 6.

<span id="page-36-0"></span>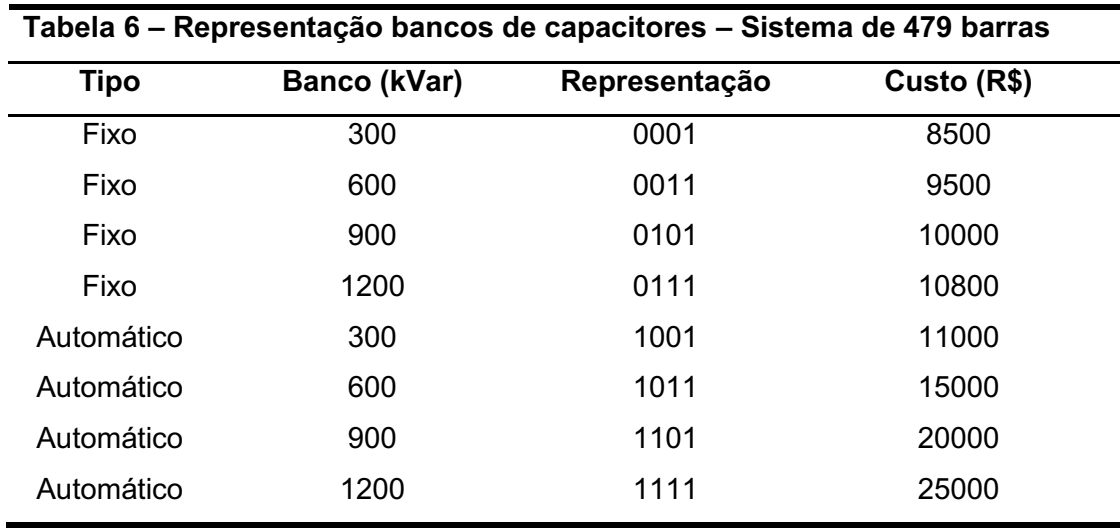

Fonte: Moreira (2017)

Para o sistema de 751 barras, serão utilizados preços atualizados em agosto de 2020 dos bancos de capacitores, conforme Tabela 7.

<span id="page-37-0"></span>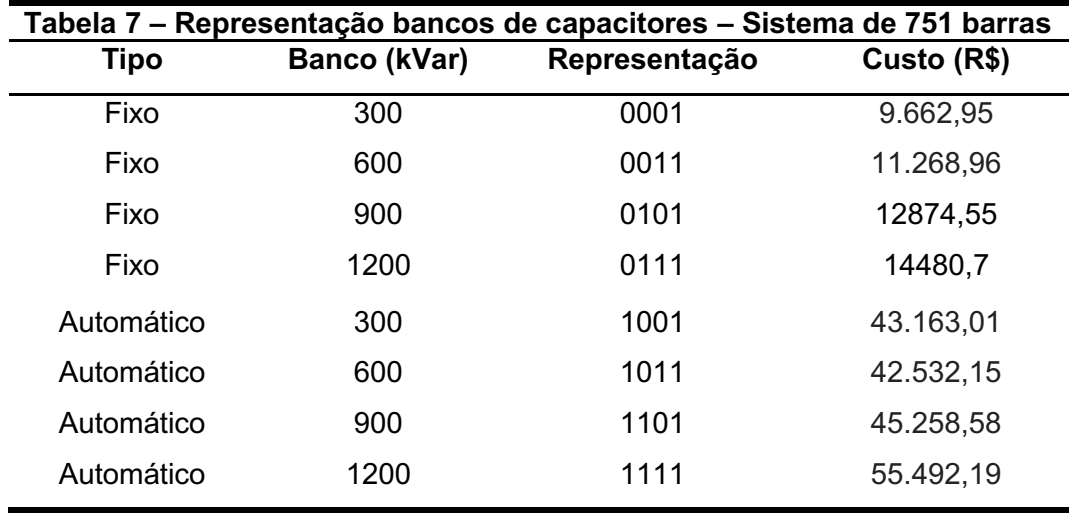

Fonte: Autoria Própria

#### <span id="page-37-1"></span>3.4.2 Evolução Diferencial Binária

Conforme apresentado na subseção 2.5.1, as etapas da Evolução Diferencial englobam a mutação, o *crossover* (ou cruzamento) e a seleção. Para aplicação da Evolução Diferencial em espaço binário é necessária a realização da mutação binária sem a utilização do fator F.

A mutação tem como objetivo manter a diversidade da população criando novos indivíduos através de outros já existentes enquanto o cruzamento é responsável por aumentar a diversidade da população. Neste trabalho, com o objetivo de não gerar grande variação no cromossomo e espaço de busca, tanto a mutação quanto o cruzamento serão realizados barra a barra. Na mutação, é realizada variação apenas em um dos 4 bits de cada barra, enquanto, no cruzamento, gera-se um valor aleatório e, quando este valor é menor que o CR, o vetor alvo recebe os quatro bits do vetor doador.

De acordo com o exposto na subseção 2.5.4, a Seleção se caracteriza como responsável por determinar o indivíduo que irá permanecer na população da geração posterior. Para isso, os valores da Função Objetivo (FO) calculados para cada indivíduo da população corrente são comparados aos valores da FO calculados para a população de indivíduos experimentais obtidos a partir dos processos de mutação e crossover.

Caso o menor valor seja alcançado pela FO do indivíduo experimental, este é selecionado e passa a integrar a população. Em contrapartida, o indivíduo é descartado caso o valor apresentado pela FO seja o maior.

#### <span id="page-38-0"></span>3.4.3 Restrições Operativas

A norma brasileira que atualmente regulamenta as concessionárias de distribuição de energia e estabelece os parâmetros referentes à operação do sistema é a décima revisão do módulo oito do PRODIST (2018). Dentre os procedimentos de qualidade da energia elétrica definidos sobressaem-se: o nível de tensão, fator de potência e a taxa de distorção harmônica, uma vez que tais restrições são amplamente abordadas neste trabalho.

A faixa de variação do nível de tensão considerada adequada, segundo o PRODIST, para consumo superior a 1 kV e inferior a 69 kV está contida entre os seguintes limites da Equação 18, a seguir.

$$
0.93 V_n \le V_b \le 1.05 V_n \tag{18}
$$

Onde:

 $V_n$  – Tensão nominal do sistema;

 $V_b$  – Tensão nominal na barra.

Referente ao fator de potência, segundo a regulação vigente, o valor de referência para unidades consumidoras com tensão inferior a 230 kV deve estar contido em um intervalo entre 0,92 e 1,00 indutivo ou capacitivo (PRODIST, 2018). Como a referência escolhida para medir o fp neste trabalho é a barra da subestação, os seguintes limites definidos na Equação 19 foram adotados.

$$
0.92 \leq fp_i \leq 0.99 \tag{19}
$$

Onde:

 $fp_i$  – Fator de Potência da subestação;

Em relação à distorção harmônica, este trabalho considera a Taxa de Distorção Harmônica Total de Tensão (DTT%) do sistema como indicador que quantifica os fenômenos associados a deformações nas formas de onda das tensões e corrente em relação à onda senoidal da frequência fundamental (PRODIST). Para tensões nominais entre 1,0kV e 69kV o limite de DTT% está definido na Equação 20:

$$
DTT\% \leq 8\% \tag{20}
$$

As restrições operativas são utilizadas na função objetivo, que será apresentada na subseção seguinte para diminuir sua aptidão quando os limites não são atendidos. Dessa forma, o nível de tensão e o fator de potência serão considerados da mesma forma com penalização caso não atendam algum limite. Já a DTT%, sofrerá penalização proporcional ao seu índice mesmo que atenda ao limite definido pelo PRODIST, dada a importância que este indicador tem para a pesquisa. Vale ressaltar que será considerado o maior DTT% do sistema.

#### <span id="page-39-0"></span>3.4.4 Função Objetivo

A modelagem do problema multiobjetivo abordado no trabalho em questão, será feita a partir de uma única função objetivo envolvendo custos, perdas e as restrições operativas. O custo é a soma do preço de todos os BCs instalados no sistema. Já as perdas elétricas, são obtidas por meio da Equação 21 de acordo com o nível de demanda.

$$
P_d = \sum_{l=1}^{nl} I_l^2 \cdot R_l \tag{21}
$$

Onde:

 $P_d$  – Perdas máxima do sistema na demanda d

 $I_1$  – Módulo de corrente no trecho I;

 $R_l$  – Resistência elétrica no trecho I;

 $n_1$  – Número de trechos do sistema.

Para o caso de as restrições não serem atendidas, as seguintes restrições de operação, descritas na Equação 22, serão utilizadas na FO visando reduzir sua aptidão.

$$
\sum_{r=1}^{nr} R_r w_r \tag{22}
$$

Onde:

 $R_r$  – Restrições operativas (fator de potência e nível de tensão);  $w_r$  – Peso associado caso as restrições não sejam atendidas;  $nr -$  Numero de restrições.

Conforme definido anteriormente, para as restrições  $w_r$  recebe o valor de transgressão, conforme descrito na Equação (23):

$$
f p_{min} \begin{cases} Se \ f_{1d} < 0.92 & w_{1d} = 1000 \\ Sen\tilde{a}o & w_{1d} = 0 \\ f p_{max} \begin{cases} Se \ f_{1d} > 0.99 & w_{2d} = 1000 \\ Sen\tilde{a}o & w_{2d} = 0 \end{cases} \\ v_{mind} \begin{cases} Se \ f_{1d} < 0.93 & w_{3d} = 1000 \\ Sen\tilde{a}o & w_{3d} = 0 \end{cases} \\ v_{maxd} \begin{cases} Se \ f_{1d} < 1.05 & w_{4d} = 1000 \\ Sen\tilde{a}o & w_{4d} = 0 \\ Sen\tilde{a}o & w_{4d} = 0 \\ Sen\tilde{a}o & w_{5d} = 1000 * DTT\% \\ Sen\tilde{a}o & w_{5d} = 0 \end{cases} \end{cases} \tag{23}
$$

Desta maneira, chegamos à Função Objetivo deste problema de otimização, descrita na Equação 24.

$$
FO = \sum_{b=1}^{nb} \frac{C_b x_b}{10} + \sum_{d=1}^{nd} \frac{P_d P e_d}{100} + \sum_{d=1}^{nd} \sum_{r=1}^{nr} R_{rd} w_{rd}
$$
(24)

Onde:

 $C_b$  – Custo de instalação do banco de capacitores na barra b;

 $x<sub>b</sub>$  – Indicação se foi alocado um BC na barra b (sendo 1 para alocado e 0 para não alocado);

 $P_{eb}$  – Intervalo de tempo para cada nível de demanda d;

- $nb -$  Número de barras;
- $nd$  Número de níveis de demanda;

Esta é a mesma FO apresentada em Moreira et al (2017), inclusive com as normalizações necessárias para adequação ao contexto da pesquisa. Vale ressaltar que em Moreira et al (2017), utilizou-se a ressonância harmônica como restrição operativa e que, neste trabalho, esta restrição foi substituída pela Taxa de Distorção Harmônica Total de Tensão obtida por meio do fluxo de potência harmônico.

## <span id="page-41-0"></span>3.4.5 Parâmetros do algoritmo

Esta pesquisa segue os mesmos parâmetros para o algoritmo EDB de Moreira et al (2017), exceto o nível de carregamento em cada demanda para o sistema de 751 barras. Para geração da população inicial como na prática a alocação de banco de capacitores é pequena, calcula-se o FC sem alocação de nenhum BC e, por meio do resultado deste FC, obtém-se a potência reativa fornecida pela SE. Em posse deste valor, determina-se a potência máxima reativa para correção do fator de potência inicial.

Sabendo que o menor BC utilizado pela concessionária é o de 300 kVar e conhecendo a potência máxima reativa para correção do fator de potência, estimase o valor necessário de BC's para inicialização do algoritmo, conforme Equação 25.

$$
prob = \frac{Q_{max}}{BC_{min}.b}
$$
 (25)

Onde:

 $prob - Prob$ abilidade de alocação inicial de BCs;

 $Q_{max}$  – Potência reativa necessária para correção do fator de potência;

 $BC_{min}$  – Potência mínima de BC utilizado pela concessionária;

 $b$  – Número de barras do sistema.

Serão utilizados dois níveis de cargas em cada sistema, um denominado demanda máxima e outro, demanda mínima para aproximar a análise da operação do sistema real. De acordo com os dados fornecidos pela concessionária, no sistema de 479 barras a demanda máxima é de 100% de carga em demanda máxima e 67,5% em demanda mínima. Já para o sistema de 751 barras, serão utilizados valores de 100% de carga em demanda máxima e 59% em demanda mínima. Os intervalos de tempo para cada nível de demanda serão de 0,75 para demanda máxima e de 0,25 para demanda mínima.

As taxas de crossover (CR) e de mutação (TM) serão mantidas em relação a Moreira et al (2017). Além disso, TM será fixa, conforme abaixo:

- $CR = 0,3;$
- $\bullet$  TM = 0,05;

A convergência do algoritmo foi dimensionada para um número mínimo de 100 gerações ou ocorrência de 10 gerações sem encontrar nenhuma redução na FO.

#### <span id="page-43-0"></span>4 RESULTADOS

Neste capítulo serão apresentados as análises e resultados obtidos a partir da implementação da Evolução Diferencial Binária para determinação dos melhores pontos para alocação de Banco de Capacitores considerando a Taxa de Distorção Harmônica de Tensão em redes de distribuição de energia elétrica. Dois sistemas foram escolhidos para testar o algoritmo de evolução: um de 479 barras e outro de 751 barras.

Os resultados do sistema de 479 barras serão comparados com os resultados de Moreira et al (2017) que utilizou o mesmo sistema, a fim de verificar-se a diferença nos parâmetros do sistema considerando a ressonância harmônica e a distorção harmônica total de tensão. Em seguida, será apresentado o resultado obtido no sistema de 751 barras operando de forma normal e sobrecarregado.

### <span id="page-43-1"></span>4.1 SISTEMA DE 479 BARRAS

O primeiro sistema analisado possui 479 barras, é operado com tensão nominal de 13,8kV com 100% de carga na demanda máxima e 67,5% na demanda mínima. Este, que é um sistema real de uma concessionária de energia do estado de São Paulo, possui um banco de capacitores fixo de 600kVar instalado na barra 26. Para este sistema, considerar-se-á a Tabela 6 para os preços dos bancos de capacitores. Na Tabela 8 apresentam-se os resultados obtidos com o sistema original sem e com o BC instalado.

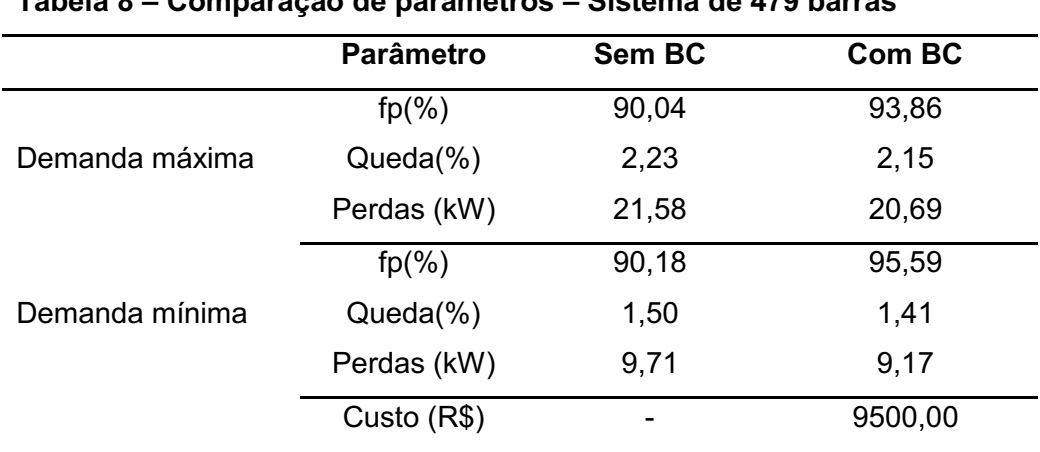

<span id="page-44-0"></span>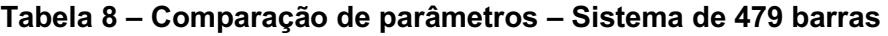

#### Fonte: Autoria Própria

Para obter os resultados, o algoritmo foi executado 15 vezes com 200 cromossomos e 100 gerações como critério de parada e na sequência calculou-se a média e o desvio padrão dos dados obtidos. Vale ressaltar que o BC instalado na barra 26 do sistema real não foi considerado durante a alocação. Foram inseridas correntes harmônicas de 5<sup>ª</sup> e 7<sup>ª</sup> harmônicas em três barras escolhidas aleatoriamente. As amplitudes das correntes injetadas estão apresentadas na Tabela 9.

<span id="page-44-1"></span>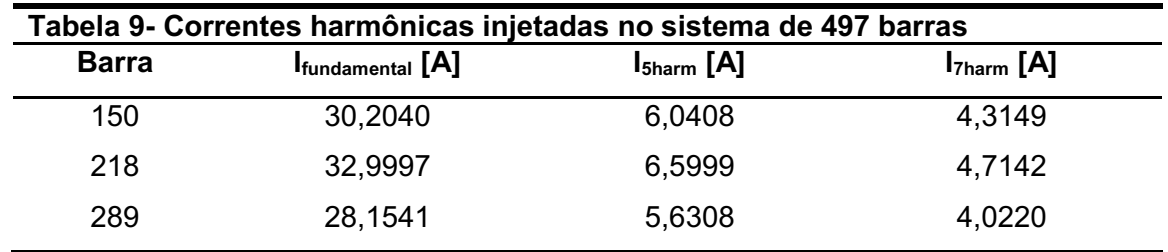

Fonte: Autoria Própria

Os resultados estão apresentados na Tabela 10 juntamente com os resultados de Moreira, et al (2017) para comparação.

<span id="page-45-0"></span>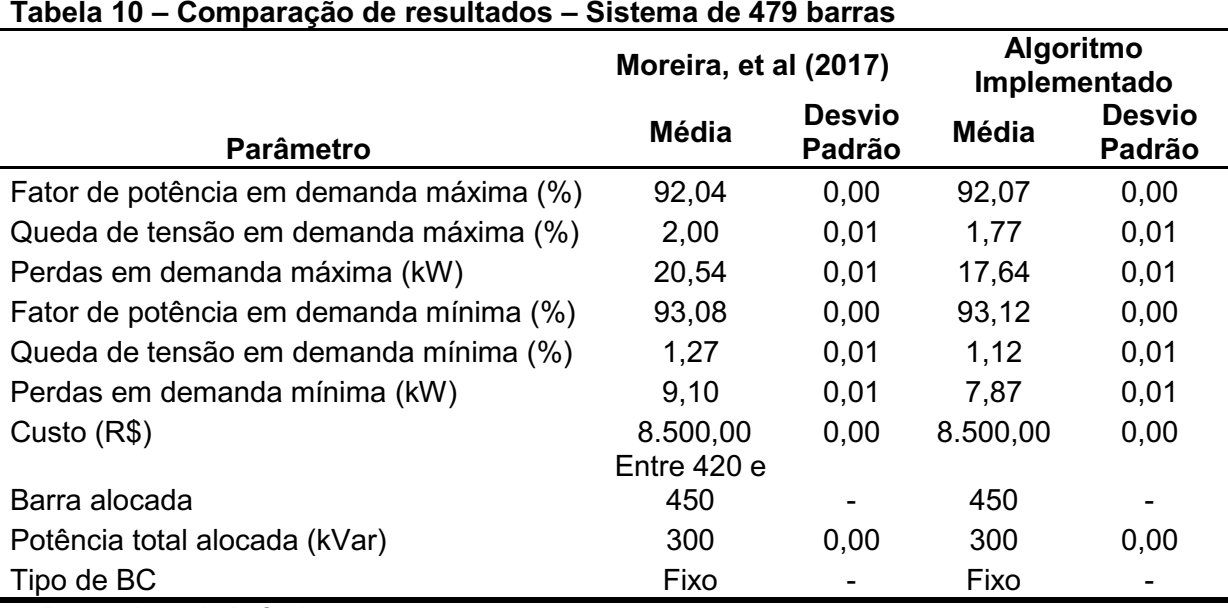

Fonte: Autoria Própria

Conforme observado na Tabela 10, considerando a taxa de distorção harmônica de tensão foi possível determinar a alocação de um BC de 300kVar na barra 450, reduzindo perdas e a queda de tensão, mantendo o mesmo fator de potência e custo. Vale ressaltar que Moreira et al (2017) sugere alocação de banco de capacitores entre a barra 420 e a barra 450 sem definir uma barra específica; para comparação de resultados, considerar-se-á alocação na barra 423 escolhida de forma aleatória. A redução de perdas do sistema em demanda máxima foi de 14,74% em relação ao sistema original e 14,12% em relação a Moreira et al (2017), conforme Gráfico 1.

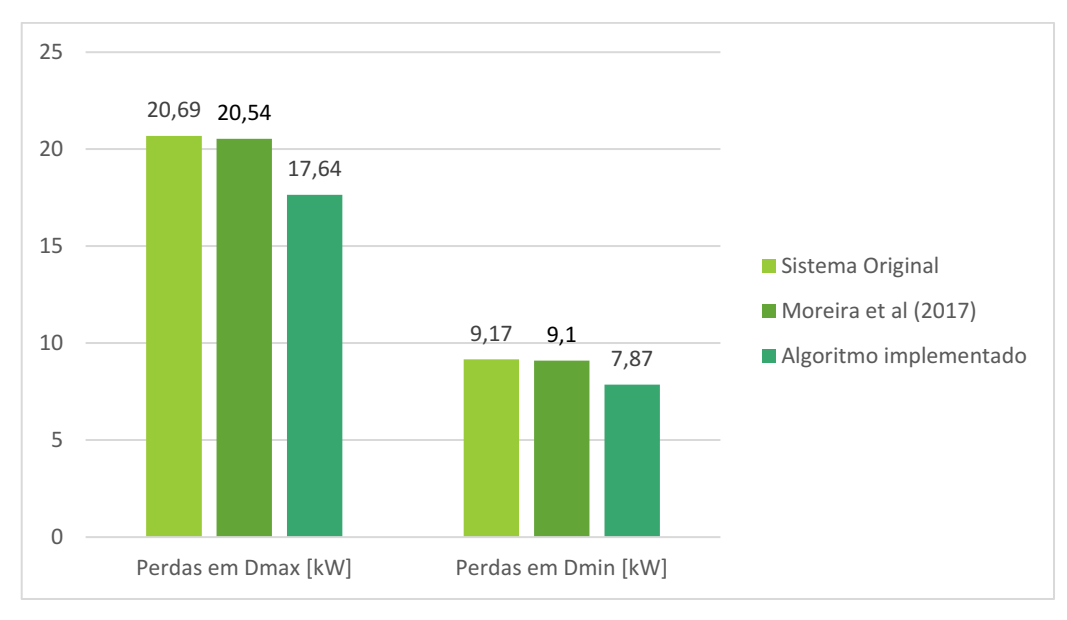

 Gráfico 1 **–** Comparação de perdas para o sistema de 479 barras Fonte: Autoria Própria

Em relação à queda de tensão, houve redução de 17,67% em relação ao sistema original e 11,5% em relação a Moreira et al (2017), conforme Gráfico 2.

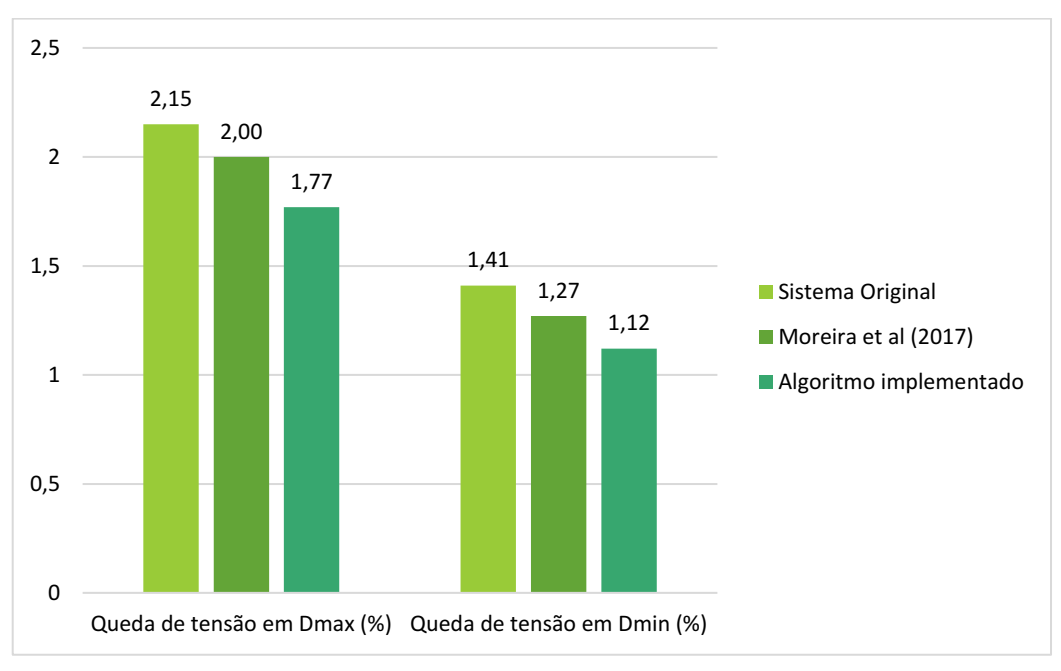

 Gráfico 2 **–** Comparação de quedas de tensão para o sistema de 479 barras Fonte: Autoria Própria

Ainda em relação ao sistema de 479 barras, considerando a alocação do BC de 300kVar na barra 450, comparou-se o resultado da taxa de distorção harmônica total de tensão com o sistema original com BC de 300kVar na barra 26 e

<span id="page-47-0"></span>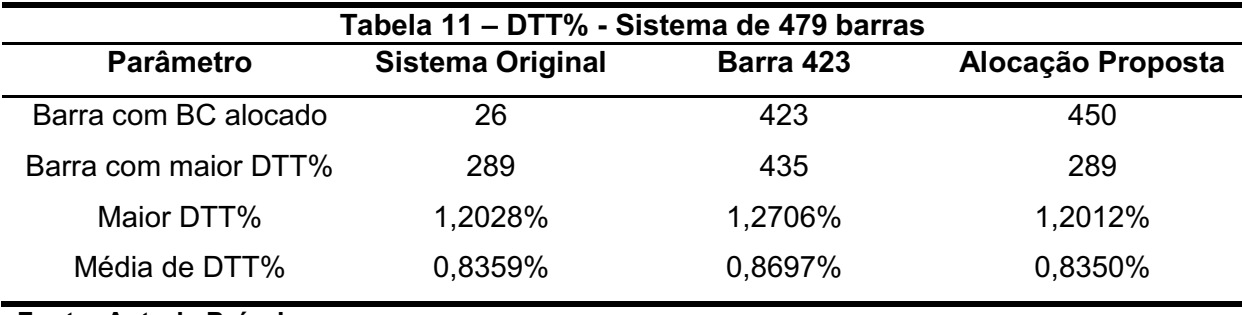

com Moreira et al (2017) com BC de 300 kVar na barra 423. O resultado está na Tabela 11.

#### Fonte: Autoria Própria

Conforme observado na Tabela 11, a taxa de distorção harmônica não sofreu alterações significativas. Dentre as quinze execuções do algoritmo nestas condições, os resultados de DTT% para outras alocações foram muito próximos de 1,2028%, exceto em um caso: alocação na barra 429 que gerou um DTT% máximo de 1,2671%. Dessa forma, conclui-se que a alocação do banco de capacitores na barra 450 para este sistema reduz perdas, quedas de tensão e não traz nenhum prejuízo em relação ao fator de potência e à taxa de distorção harmônica.

## <span id="page-47-2"></span>4.2 SISTEMA DE 479 BARRAS – COMPORTAMENTO COM MAIOR INJEÇÃO DE CORRENTES HARMÔNICAS

Com o objetivo de entender o comportamento do algoritmo com uma injeção maior de corrente harmônica, realizou-se o teste com a injeção de correntes com módulos cinco vezes maiores que no ensaio anterior. Foram utilizadas as mesmas barras da Seção 4.1, conforme a Tabela 12.

<span id="page-47-1"></span>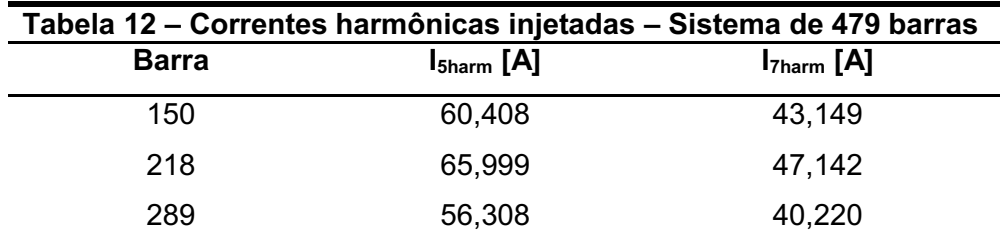

Fonte: Autoria Própria

Assim como na seção anterior, o algoritmo foi executado 15 vezes e posteriormente calculado a média e desvio padrão de cada parâmetro. Foram utilizados 200 cromossomos e 100 gerações como critério de parada. Os resultados deste ensaio estão apresentados na Tabela 13.

<span id="page-48-0"></span>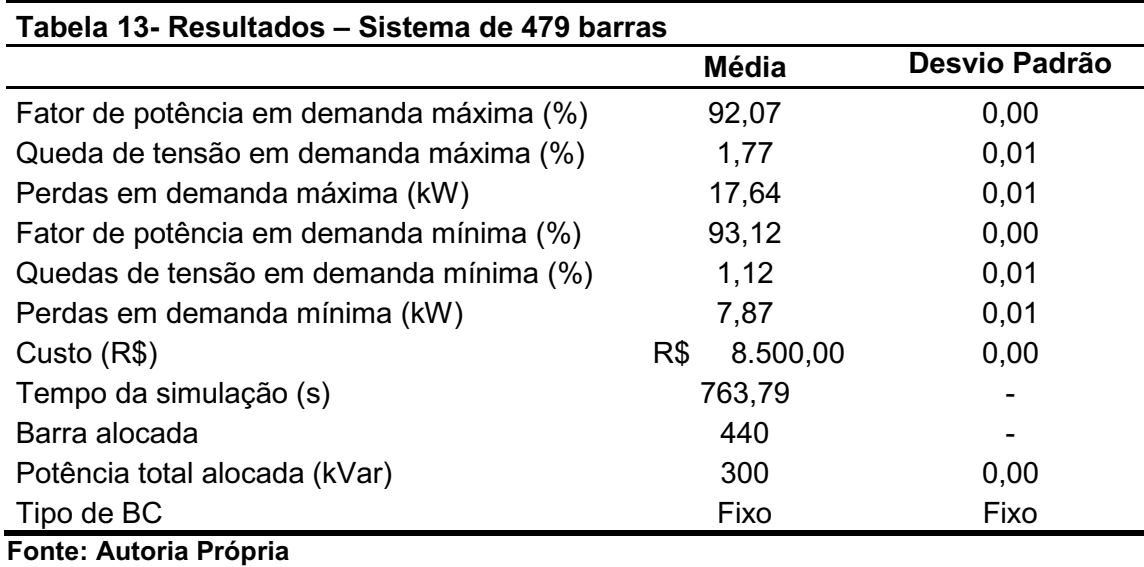

A alocação na barra 440 apareceu em 5 das 15 execuções do algoritmo, trazendo resultados de fator de potência, quedas de tensão e perdas muito próximas a média de todas as execuções. Além disso, não houve aumento na taxa de distorção harmônica, conforme apresentado na Tabela 14.

<span id="page-48-1"></span>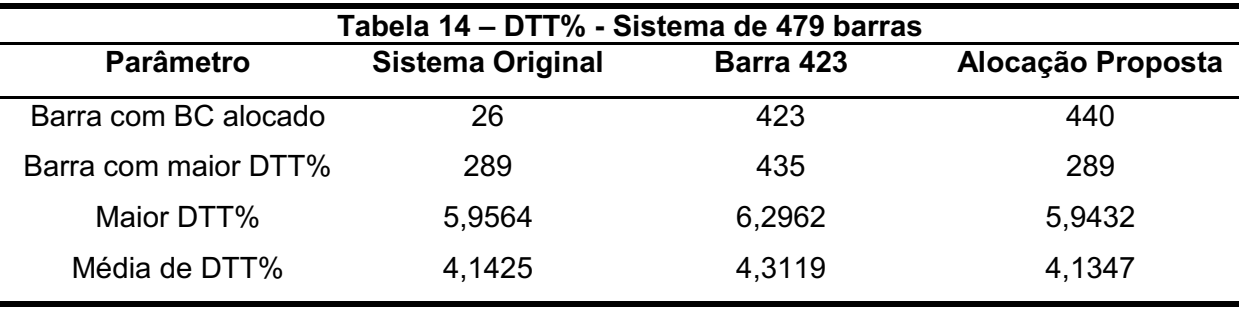

Fonte: Autoria Própria

Para as correntes harmônicas utilizadas na Seção 4.1 sugeriu-se alocação de um BC fixo de 300 kVar na barra 450. Utilizando esta mesma barra para as injeções de correntes harmônicas da Seção 4.2 obteve-se DTT% máximo de 5,9509% na barra 289.

## <span id="page-49-2"></span>4.3 SISTEMA DE 751 BARRAS

O sistema de 751 barras, que também é real e foi fornecido por uma concessionária de energia do estado de São Paulo, possui um banco de capacitores fixo de 900kVA alocado na barra 67 e opera em tensão nominal de 13,8kV com 100% de carga na demanda máxima e 59% na demanda mínima. A Tabela 15 apresenta a comparação entre os valores de fator de potência, queda de tensão e perdas na demanda máxima e mínima sem e com o banco de capacitores alocado na barra 67.

<span id="page-49-0"></span>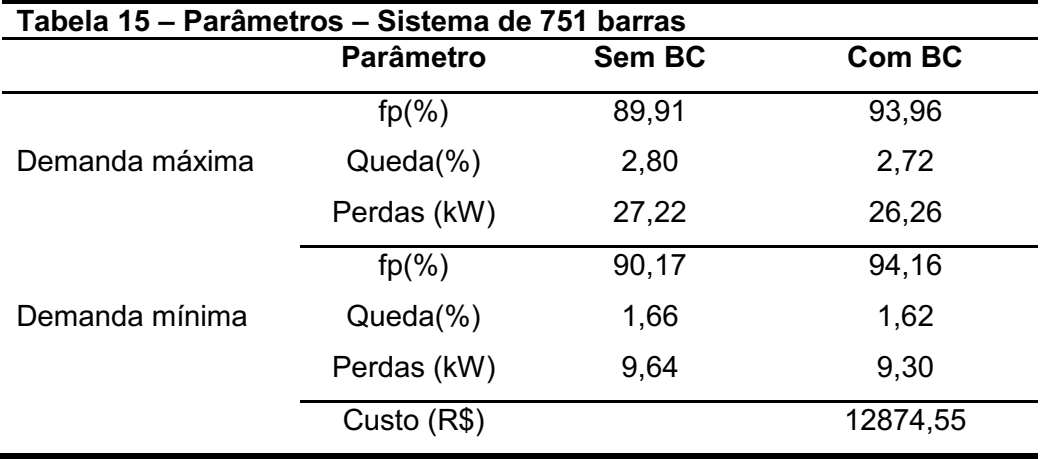

Fonte: Autoria Própria

Assim como no sistema de 479 barras, o algoritmo foi executado 15 vezes com 200 cromossomos e 100 gerações como critério de parada. Foram inseridas correntes harmônicas de 5ª e 7ª harmônicas na barra 352 escolhida aleatoriamente. Os valores injetados estão dispostos na Tabela 16.

<span id="page-49-1"></span>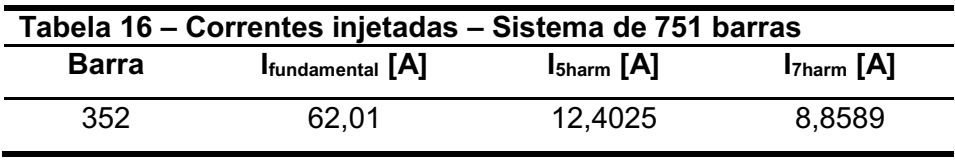

Fonte: Autoria Própria

O melhor resultado obtido dentre as 15 execuções está apresentado na Tabela 17, a seguir.

<span id="page-50-0"></span>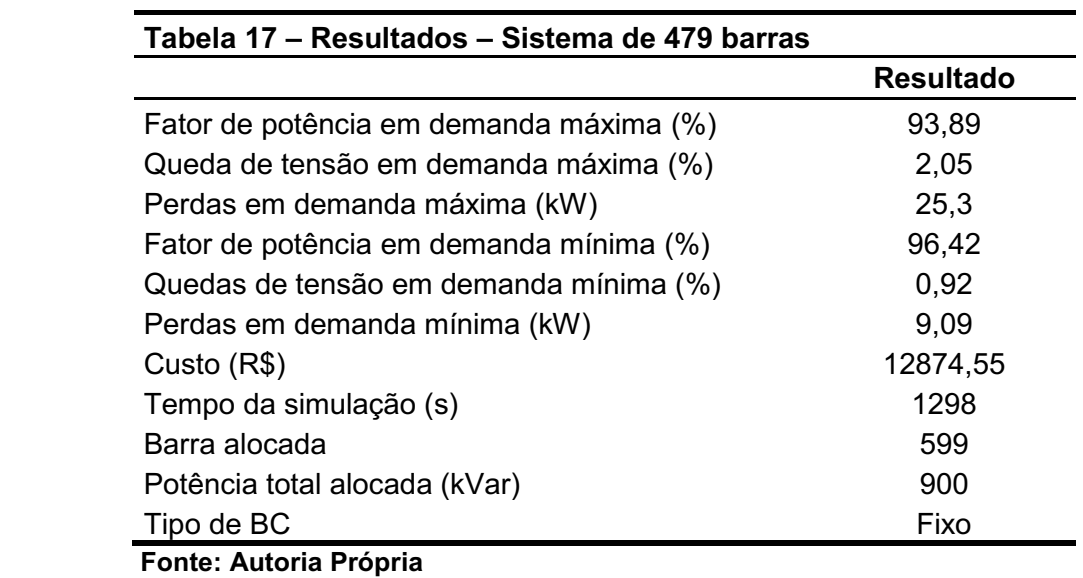

Para a solução apresentada considerou-se a alocação de um BC fixo de 900 kVar na barra 599. Considerando o sistema real com BC fixo de 900 kVar instalado na barra 67, obteve-se redução nas quedas de tensão, perdas e melhorias no fator de potência em ambas as demandas sem aumento no custo do BC.

A barra do sistema com maior DTT% foi a 352, tanto no sistema real quanto na alocação proposta. Vale ressaltar que a barra 352 foi a utilizada na injeção de corrente harmônica. Os valores de DTT% do sistema original e da alocação proposta estão apresentados na Tabela 18.

<span id="page-50-1"></span>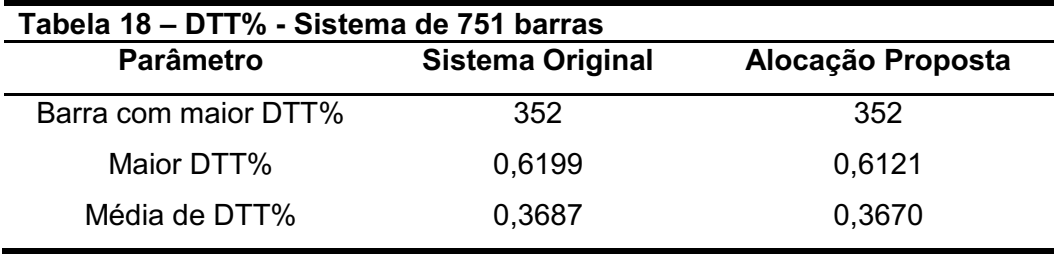

Fonte: Autoria Própria

# <span id="page-51-2"></span>4.4 SISTEMA DE 751 COMPORTAMENTO COM MAIOR INJEÇÃO DE CORRENTES HARMÔNICAS

Assim como foi realizado na Seção 4.2, realizou-se o teste com injeção de corrente com amplitude dez vezes maior do que no ensaio anterior. Foi utilizada a mesma barra da Seção 4.3, conforme apresentado na Tabela 19.

<span id="page-51-0"></span>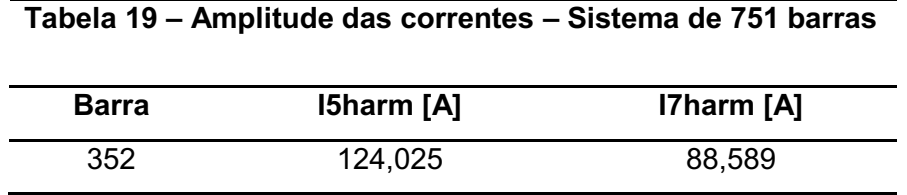

Fonte: Autoria Própria

Assim como na seção anterior, o algoritmo foi executado 15 vezes utilizando 200 cromossomos e 100 gerações como critério de parada. Os resultados deste ensaio estão apresentados na Tabela 20.

<span id="page-51-1"></span>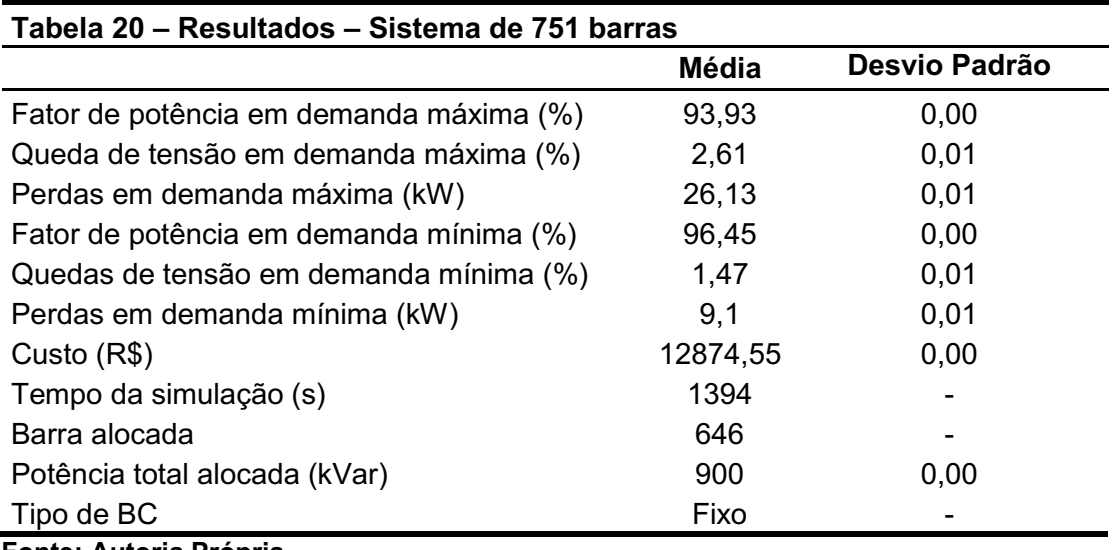

Fonte: Autoria Própria

Com a realização do teste de DTT% para os valores de corrente da Tabela 19 com o sistema real e a alocação proposta, não se observaram diferenças significativas de DTT% conforme a Tabela 21, abaixo.

<span id="page-52-0"></span>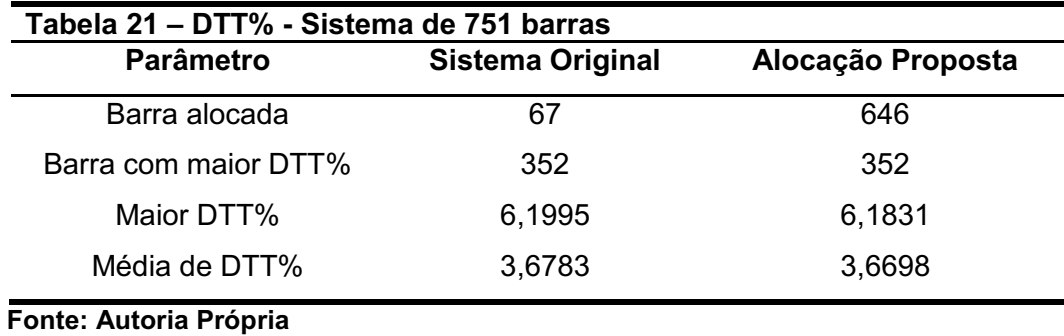

Com base nos quatro testes apresentados anteriormente, nota-se que é possível realizar uma alocação mais otimizada nos sistemas e condições apresentados sem aumento de custo com maior proveito de fator de potência, quedas de tensão, perdas e taxa de distorção harmônica.

#### **CONCLUSÃO**

Nesta pesquisa foi apresentada uma sistemática para alocação quase ótima de bancos de capacitores com a utilização da Evolução Diferencial em espaço binário com o objetivo de não gerar diminuição no fator de potência e aumento de perdas e quedas de tensão considerando a taxa de distorção harmônica total de tensão. Os resultados gerados foram comparados com os sistemas reais.

Os resultados obtidos mostraram que o algoritmo desta pesquisa foi capaz de minimizar custos, perdas e melhorar o fator de potência sem deixar de cumprir com as restrições impostas pelo PRODIST. Além disso, observou-se a possibilidade de diminuição, ainda que pequena, da DTT% com a alocação sugerida em relação aos BCs dos sistemas reais para os casos de aumento da injeção de correntes harmônicas.

Dessa forma, esta pesquisa demonstrou poder auxiliar engenheiros e técnicos das concessionárias de energia a determinarem a melhor localização e características na instalação de bancos de capacitores em redes de distribuição de energia.

Sugere-se como continuidade da pesquisa testes em outros sistemas testes de distribuição e injeção de outras componentes harmônicas e aumento dos pontos de injeção harmônica simulando cargas não lineares ou mesmo injeções harmônicas decorrentes das gerações distribuídas fotovoltaicas, bem como, verificação da função objetivo e influência das variáveis na solução. Outra sugestão seria a extensão do trabalho para o estudo da instalação de filtros passivos em redes de distribuição, visando a otimização da escolha do ponto e especificação dos parâmetros do filtro com vistas no custo, perdas, correção do fator de potência, nível de tensão e correção de altas distorções harmônicas em sistemas de distribuição de energia elétrica.

## REFERÊNCIAS

<span id="page-54-0"></span>ARCHUNDIA-ARANDA, I: MOTA-PALOMINO, R. O. Harmonic load flow method for radial distribution networks. 2010. Harmonics and Quality of Power (ICHQP), 2010 14th International Conference on. Disponível em:

<http://ieeexplore.ieee.org/xpl/articleDetails.jsp?arnumber=5625416&newsearch=tru e&queryText=Harmonic%20Load%20Flow%20Method%20for%20Radial%20Distribu tion%20Networks>. Acesso em: 4 out. de 2018.

BEÊ, R. T. Alocação de banco de capacitores em sistemas de distribuição de energia elétrica utilizando algoritmos genéticos. 2007. Dissertação (Mestrado em Engenharia Elétrica) – Universidade Federal do Paraná. Curitiba, 2007.

BERNARDO, N. Evolução da gestão de qualidade de serviço de energia elétrica no Brasil. Trabalho de Conclusão de Curso (Graduação em Engenharia Elétrica) -Universidade Federal do Rio de Janeiro. Rio de Janeiro, 2013.

BOSCO, M. C. Estimação de parâmetros e controle de velocidade de um motor CC de ímã permanente usando evolução diferencial. Universidade Tecnológica Federal do Paraná, 2016. Trabalho de Conclusão de Curso, Cornélio Procópio, 2016.

CARVALHO, M. R.Estudo comparativo de fluxo de potência para sistemas de distribuição radial. Universidade de São Paulo, 2006. Dissertação de Mestrado, São Carlos, 2006.

CHANG, G. W.; RIBEIRO, P.F.; RANADE, S.J. Harmonics Theory. IEEE Tutorial on Modeling and Simulation of Power System, IEEE Harmonics EC102. 1998.

CHIS, M,; SALAMA, M. M. A.; JAYARAM, S. Capacitor placemente in Distribution Systems Using Heuristic Search Stratefies. IEE Proceedings Generation, Transmission and Distibution, 144, p. 225-230, May 1997.

DUGAN, R.; MCGRANAGHAN, M.; SANTOSO, S.; BEATY, H. Electrical power systems quality. 3. ed. Local: McGraw-Hill Education, 2012ano.

ELISA, M. P. C.; HELON, D. M. B. ''Alocação ótima de bancos de capacitores em redes de distribuição primária usando algoritmos genéticos', XII Simpósio Brasileiro de Automacão Inteligente (SBAI) Natal RN, 25 a 28 de outubro de 2015

JESUS, N. C.; OLIVEIRA, H. R. P. M. Amplificação da distorção harmônica em sistema de distribuição, págs. 146-159, Revista Eletricidade Moderna, Fevereiro de 2008.

KAGAN, N.; OLIVEIRA, C. C. B.; ROBBA, E. J. Introdução aos sistemas de distribuição de energia elétrica. São Paulo: Edgard Blucher, 2005.

KANNAN, S.; SLOCHANAL S. M. R., SUBBARAJ P., NARAYANA P. P., 2004, Application of particle swarm optimization technique and its variants to generation expansion planning problem. Electric Power Systems Research 70 (2004) 203–210 , Elsevier.

KRAUSE, J.; CORDEIRO, J. A.; LOPES, H. S. Comparação de Métodos de Computação Evolucionária para o Problema da Mochila Multidimensional. Meta-Heurísticas em Pesquisa Operacional, Paraná, 2013

MANSOUR, M. R. Algoritmo para obtenção de planos de restabelecimento para sistemas de distribuição de grande porte. 2009. 169 f. Dissertação (Mestrado em Engenharia Elétrica) – Escola de Engenharia de São Carlos, Universidade de São Paulo, São Carlos, 2009.

MASOUM, M. A. S; JAFARIAN, A; LADJEVARDI, M; FUCHS, E. F; GRADY, W. M. Fuzzy approach for optimal placement and sizing of capacitor banks in the presence of harmonics, IEEE Transactions on Power Delivery, v. 19, n. 2, abr. 2004.

MICHALEWICZ, Z.; FOGEL, D. B. How to solve it: modern heuristics. Springer-Verlag, 2000.

MOREIRA, T. A. Alocação de banco de capacitores em redes de distribuição utilizando algoritmo evolutivo diferencial com restrição por ressonância harmônica. Trabalho de Conclusão de Curso (Graduação em Engenharia Elétrica) -Universidade Tecnológica Federal do Paraná. Cornélio Procópio, 2017.

MOREIRA, T. A.; SILVA, M.; CASTOLDI, M. F.; SOUZA, S. A. ; LAZARINI, P. C.; SILVA, C. B. S. Minimização das Perdas e Custos de Operação em um Sistema de Distribuição Utilizando Alocação de Banco de Capacitores e Evolução diferencial Binária com Restrições de Qualidade de Fornecimento. The 12 latin-american Congress on electticity generation and transmission, Clagtee, 2017.

OLIVEIRA, G. T. S; SARAMAGO, S. F. P. Estratégias de evolução diferencial aplicadas a problemas de otimização restritos. 15º POSMEC – Simpósio do Programa de Pós-Graduação em Engenharia Mecânica. Uberlândia, 2005.

PRODIST, Procedimentos de Distribuição de Energia Elétrica no Sistema Elétrico Nacional. Módulo 8, Revisão 10, Resolução Normativa nº 794/2017 da ANEEL. 2018.

ROCHA, N. C.; SARAMAGO, S. F. P. Anais... Estudos de algumas estratégias da evolução diferencial. In. Congresso de Matemática Aplicada e Computacional da Região Sudeste, 1, 2011. Uberlândia, 2011. p.13-15.

SHIRMOHAMMADI, D.; HONG, H. W.; SEMLYEN, A.; LUO, G. X. A compensationbased power flow method for weakly meshed distribution and transmission networks", IEEE Trans. on Power Systems, v. 3, n. 2, p. 753-762, maio 1988. SHIRMOHAMMADI, D.; HONG, H. W.; SEMLYEN, A.; LUO, G. X. A compensationbased power flow method for weakly meshed distribution and transmission networks. 1998. Power Systems, IEEE Transactions on (Volume: 3, Issue: 2). Disponível em: < http://ieeexplore.ieee.org/xpl/articleDetails.jsp?arnumber=192932&newsearch=true& queryText=%20a%20compensation%20based%20power%20flow%20method%20for %20weakly%20meshed%20distribution%20transmissiona%20networks> Acesso em: 04 out. 2018.

SILVA, J. V. L. Estudo de fluxo de potência harmônico em sistemas de distribuição de energia elétrica. Trabalho de Conclusão de Curso (Graduação em Engenharia Elétrica) Universidade Tecnológica Federal do Paraná. Cornélio Procópio, 2017.

SOUZA, A. A. A.; KAGAN, N.; UDAETA, M. E. M.; GEUS, K. Estudo de viabilidade econômica na utilização de MicroGrid no sistema de distribuição elétrica de energia de média tensão. 2014. In Congresso Internacional de Energia Elétrica. Buenos Aires, set. 2014. Disponível em: <http//www.cidel2014.com/papers/825.pdf> Acesso em: 30 set. 2018.

STORN, R.; PRICE, K. Home Page of Differential Evolution (DE) for Continuous Function Optimization. Disponível em: < http://www1.icsi.berkeley.edu/~storn/code.html#matl> Acesso em 16 set. 2018.

STORN, R; PRICE, K. Differential Evolution-A Simple and Efficiente Heuristic for Global Optimization over Continuous Spaces. Journal Global Optimization, 11, pp.241-354,1997.

SUHETT, M. R. Análise de técnicas de medição de potência reativa em medidores eletrônicos. Dissertação (Mestrado em Ciências em Engenharia Elétrica) – Universidade Federal do Rio de Janeiro. Rio de Janeiro, 2008. VIANNA, M. P. Gerenciamento de potência reativa em sistemas de distribuição utilizando controlador *fuzzy* de fator de potência. Porto Alegre 2009, PUC-RS, dissertação.

WEG . Manual para correção do fator de potência. Ano. Disponível em: <http://ecatalog.weg.net/files/wegnet/WEG-correcao-do-fator-de-potencia-958manual-portugues-br.pdf> Acesso em: 09 out. 2018.

ZUBEN, F. J. V. Computação evolutiva: uma abordagem pragmática. 2000. Disponível em: <https://www.ic.unicamp.br/~rocha/teaching/2011s2/mc906/aulas/ computacao-evolutiva-uma-abordagem-pragmatica.pdf> Acesso em: 6 out. 2018.

<span id="page-57-0"></span>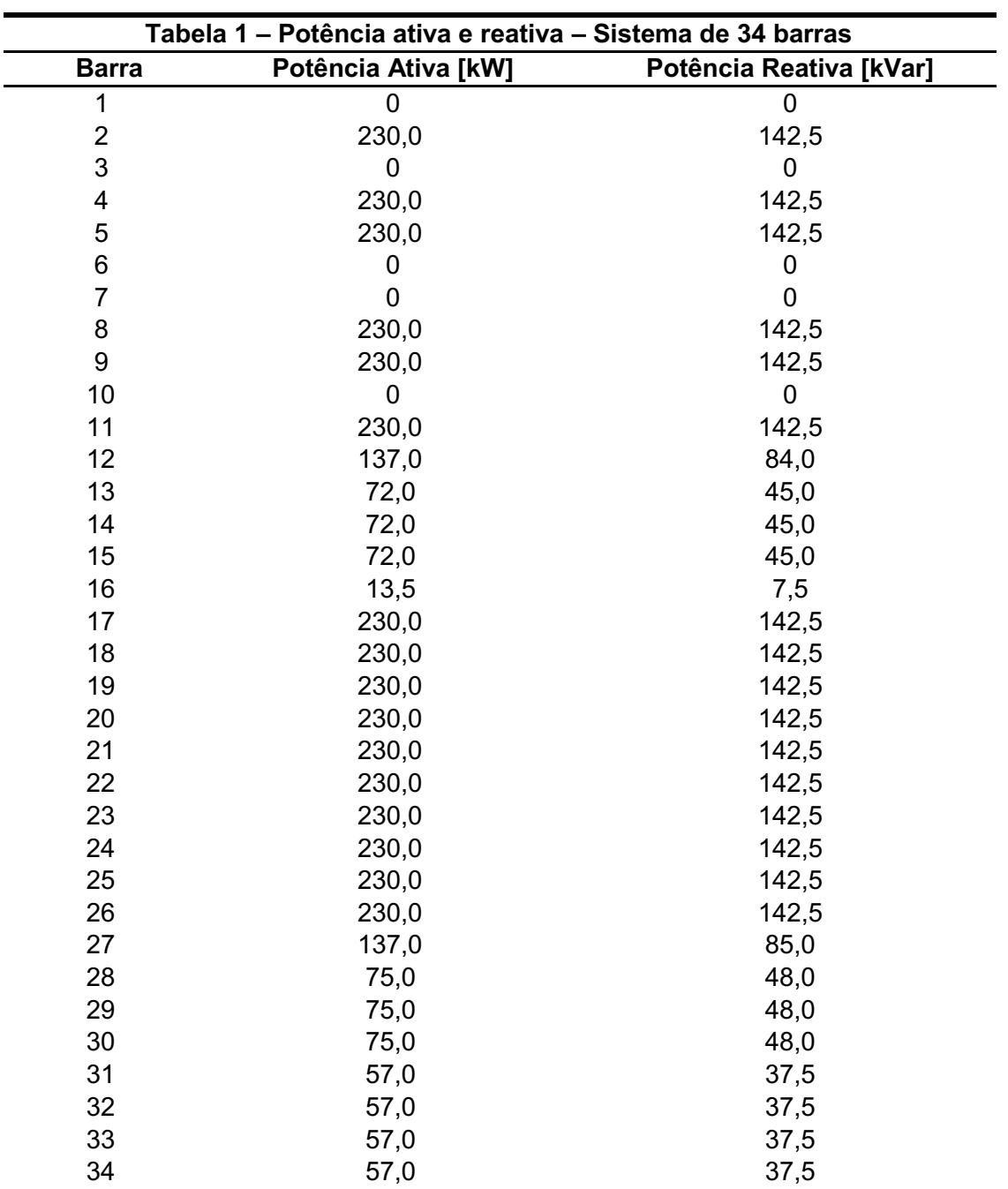

## APÊNDICE A **–** DADOS SISTEMA DE 34 BARRAS

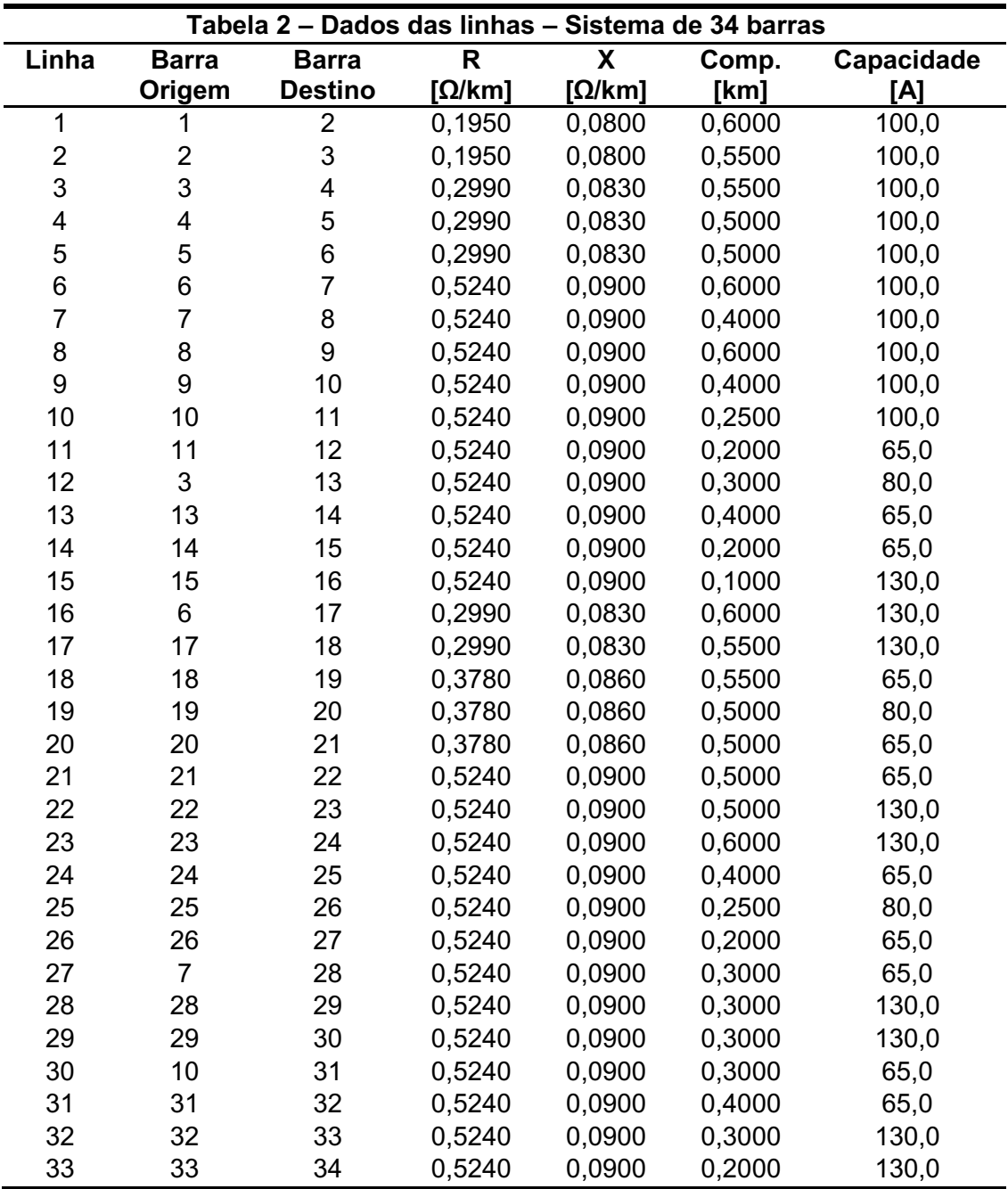